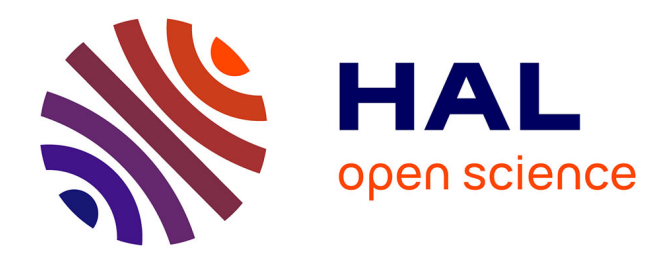

# **Étude des variations des paramètres de bancs, cas de l'anchois du golfe de Gascogne**

Arthur Blanluet

### **To cite this version:**

Arthur Blanluet. Étude des variations des paramètres de bancs, cas de l'anchois du golfe de Gascogne . Sciences du Vivant  $[q-bio]$ . 2015. dumas-01242992

## **HAL Id: dumas-01242992 <https://dumas.ccsd.cnrs.fr/dumas-01242992>**

Submitted on 14 Dec 2015

**HAL** is a multi-disciplinary open access archive for the deposit and dissemination of scientific research documents, whether they are published or not. The documents may come from teaching and research institutions in France or abroad, or from public or private research centers.

L'archive ouverte pluridisciplinaire **HAL**, est destinée au dépôt et à la diffusion de documents scientifiques de niveau recherche, publiés ou non, émanant des établissements d'enseignement et de recherche français ou étrangers, des laboratoires publics ou privés.

**AGROCAMPUS OUEST CFR Angers CFR Rennes**

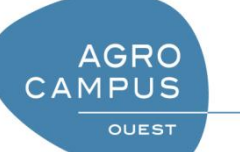

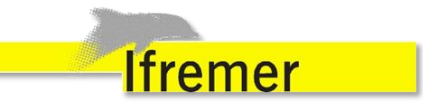

#### **Mémoire de Fin d'Études**

- d'Ingénieur de l'Institut Supérieur des Sciences agronomiques, agroalimentaires, horticoles et du paysage
- de Master de l'Institut Supérieur des Sciences agronomiques, agroalimentaires, horticoles et du paysage
- d'un autre établissement (étudiant arrivé en M2)

# **Étude des variations des paramètres de bancs, cas de l'anchois du golfe de Gascogne**

## Par : Arthur BLANLUET

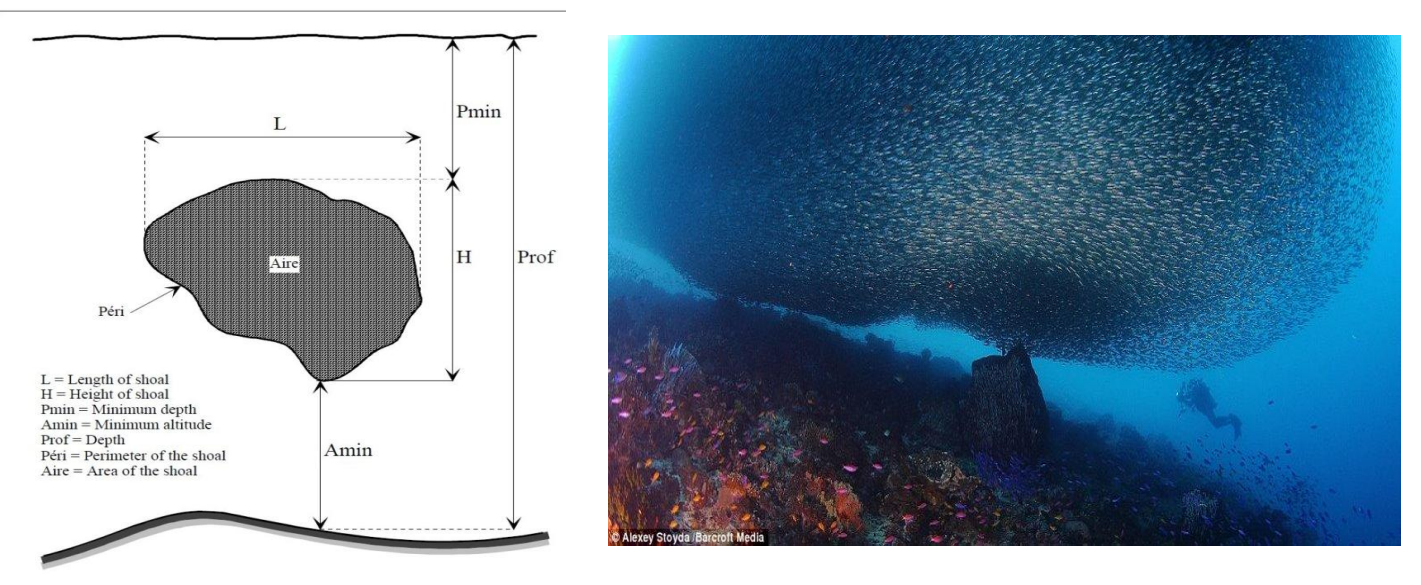

Weill et al. 1993 *Soutenu à 16h le\* 10/09/2015* 

#### *Devant le jury composé de :*

Président : Sylvain BONHOMMEAU Maître de stage : Pierre PETITGAS Enseignant référent : Etienne RIVOT Autres membres du jury (Nom, Qualité) Rapporteur : Olivier LE PAPE

*Les analyses et les conclusions de ce travail d'étudiant n'engagent que la responsabilité de son auteur et non celle d'AGROCAMPUS OUEST*

Spécialisation (et option éventuelle) :

Année universitaire : 2015 Spécialité : Halieutique

Ressources Ecosystèmes Aquatiques

## *Dépôt numérique de mémoire*

## **ATTESTATION DE CONFORMITE DE LA VERSION NUMERIQUE**

Je, soussigné(e),

Nom : BLANLUET

Prénom : ARTHUR

Ci-après désigné « l'Auteur »

Atteste que la version numérique de mon mémoire de fin d'études dans sa version définitive (incluant les corrections demandées par le jury de soutenance),

#### Intitulé : **Étude des variations des paramètres de bancs, cas de l'anchois du golfe de Gascogne**

correspond à la version imprimée du document, déposé à la bibliothèque générale d'AGROCAMPUS OUEST (CFR de référence).

A Nantes le 01/10/2015

*Dépôt numérique de mémoire*

## **CONTRAT DE DIFFUSION NUMERIQUE DE MEMOIRE**

#### Entre

AGROCAMPUS OUEST, Institut supérieur des sciences agronomiques, agroalimentaires, horticoles et du paysage dont le siège est basé 65 rue de Saint-Brieuc, 35042 RENNES, représenté par son Directeur Général, Grégoire THOMAS

et L'auteur du mémoire :

Nom : BLANLUET Prénom : ARTHUR Adresse personnelle 3 rue Pierre Foncin

Intitulé du mémoire : **Étude des variations des paramètres de bancs, cas de l'anchois du golfe de Gascogne** 

#### Ci-après désigné auteur,

#### **Article 1**

Le présent contrat ne concerne que les mémoires de fin d'études des cursus de formation d'AGROCAMPUS OUEST, déposés suite à la soutenance dans leur version validée par le jury. La diffusion de ces mémoires est conditionnée au visa du responsable de spécialisation/ option, garantissant la prise en compte de l'avis du jury.

#### **Article 2**

L'auteur autorise AGROCAMPUS OUEST à diffuser le mémoire sur le site Internet de l'établissement ou sur les plateformes choisies par AGROCAMPUS OUEST en conformité avec la fiche de diffusion correspondante. Le présent contrat a pour objet de permettre à AGROCAMPUS OUEST de diffuser le mémoire dans le respect des droits de propriété intellectuelle de son auteur.

Le présent contrat n'implique pas l'obligation pour AGROCAMPUS OUEST de faire usage de l'autorisation qui lui est donnée. La diffusion effective, tout comme son éventuelle suppression, n'implique en aucun cas une appréciation au bénéfice de l'auteur ou des tiers et n'est pas source de responsabilité à l'égard des tiers.

#### **Article 3**

L'auteur demeure responsable du contenu de son œuvre. L'auteur garantit à AGROCAMPUS OUEST qu'il détient tous les droits nécessaires à la diffusion de son œuvre, en particulier les autorisations écrites des titulaires des droits sur les œuvres reproduites, partiellement ou intégralement. En cas de non respect de cette clause, AGROCAMPUS OUEST se réserve le droit de refuser, suspendre ou arrêter la diffusion des parties du mémoire intégrant des documents ou parties de documents pour lesquels les droits de reproduction et de représentation n'auraient pas été acquis.

AGROCAMPUS OUEST ne pourra être tenu responsable de représentations illégales de documents, pour lesquels l'auteur n'aurait pas signalé qu'il n'en avait pas acquis les droits.

#### **Article 4**

L'auteur pourra à tout moment retirer l'autorisation de diffusion qu'il accorde par le présent contrat. Pour cela, il devra en aviser formellement AGROCAMPUS OUEST par lettre recommandée avec accusé de réception. AGROCAMPUS OUEST aura alors l'obligation de retirer l'œuvre lors de la plus prochaine actualisation du site de l'établissement et du portail documentaire.

#### **Article 5**

L'auteur autorise AGROCAMPUS OUEST à procéder, le cas échéant, au reformatage de son mémoire en vue de l'archivage, de la diffusion ou de la communication dans le respect des autorisations de diffusion définies par lui précédemment.

#### **Article 6**

Les autorisations de diffusion données à AGROCAMPUS OUEST n'ont aucun caractère exclusif et l'auteur conserve toutes les autres possibilités de diffusion de son mémoire.

#### **Article 7**

L'auteur autorise, à titre gracieux, la cession des droits de diffusion, concernant le mémoire qui lui appartient. Cette autorisation, dans la durée maximale définie par le droit patrimonial, est strictement réservée à la diffusion du mémoire à des fins pédagogiques et de recherche. Fait à Nantes , le 01/10/2015

Pour AGROCAMPUS OUEST,........................ L'auteur,

Pour Le Directeur Général

## <span id="page-4-0"></span>**Remerciements**

Je souhaiterais tout d'abord remercier Pierre PETITGAS, pour sa patience, sa curiosité et son énergie, mais aussi Mathieu DORAY pour m'avoir permis de participer à la campagne PEL-GAS.

Je voudrais ensuite remercier Jacques MASSÉ et Manuella RABILLER, pour leur aide précieuse tout au long de mon projet (notamment la rédaction du rapport), pour le partage de leur expérience de la mer, et généralement pour le temps qu'ils m'ont consacré.

Je tiens à remercier Audric VIGIER et Pierre GLOAGUEN pour m'avoir initié aux arcanes de LateX, ainsi que pour leurs conseils en programmation (la toute puissance du lapply).

Enfin je tiens à remercier l'ensemble de l'équipe d'EMH de l'IFREMER Nantes pour leur accueil, leur aide, les discutions passionnantes à la pause-café et leurs blagues potaches. Merci à Olivier, Florianne, Benjamin, Helmuth, Lucas, Robin, François, Adrien, Vincent et j'en oublie...

## **Table des abréviations**

- **PELGAS** : PELagique GAScogne
- **ESDU** : Unité horizontale d'échantillonnage élémentaire, "*Elementary Sampling Distance Unit*", un ESDU correspond à un mile nautique d'échantillonnage acoustique
- **sA** : (ou **NASC** : *Nautical Area Scattering Coefficient*), correspond à l'énergie acoustique reçue par le sondeur pour un mille nautique exprimée sous la forme d'un indice de réverbération par mille nautique carré
- **Sv** : *mean volume backscattering strength*, ou indice de réverbération de volume moyen, mesuré en décibel.
- **CUFES** : "Continuous Underwater Fish Egg Sampler", dispositif permettant d'échantillonner les oeufs de poissons en surface
- **JUVAGA** : JUVenile d'Anchois GAscogne
- **ACP** : Analyse en Composante Principale
- **AFC** : Analyse Factorielle des Correspondances
- **SSB** : "Spawning-Stock Biomass", Biomasse des poissons mature
- **F** : Taux d'exploitation
- **pmin** : Profondeur minimale du banc
- **amin** : Altitude minimale du banc
- **Blim** : Biomasse limite à partir de laquelle le stock est considéré comme risquant l'effondrement

# **Table des matières**

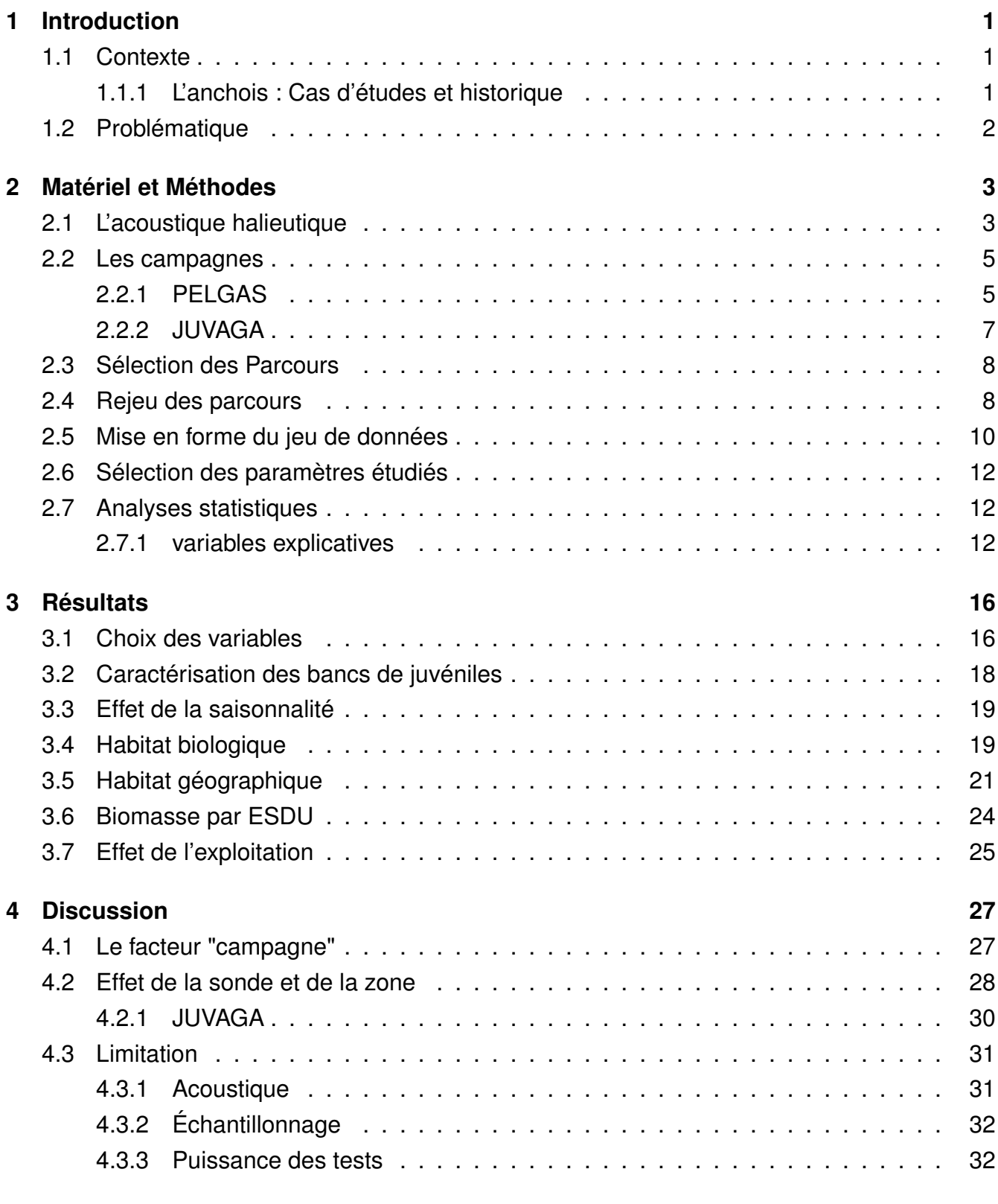

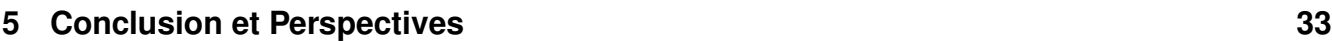

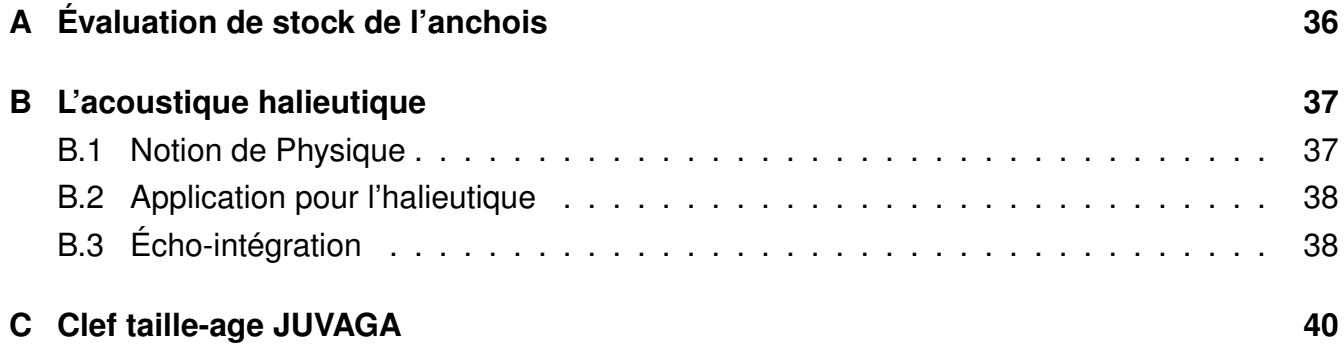

# **Table des figures**

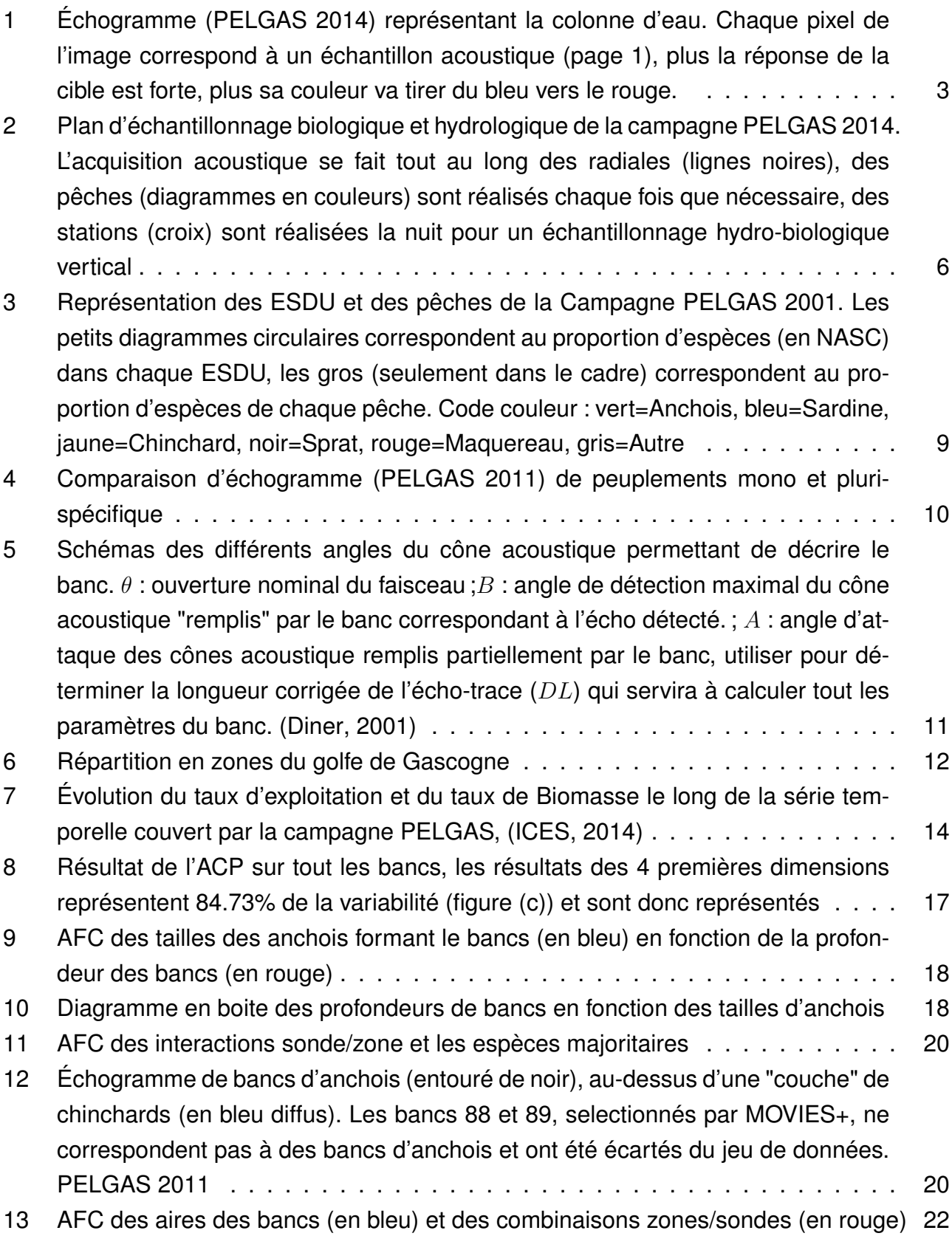

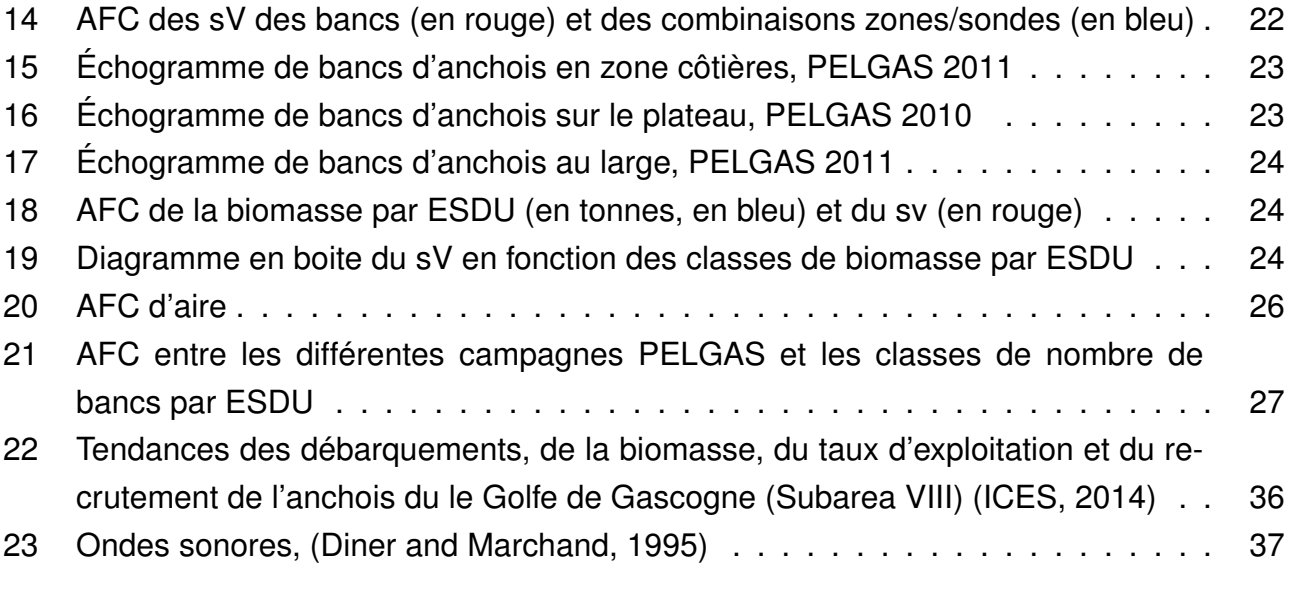

# **Liste des tableaux**

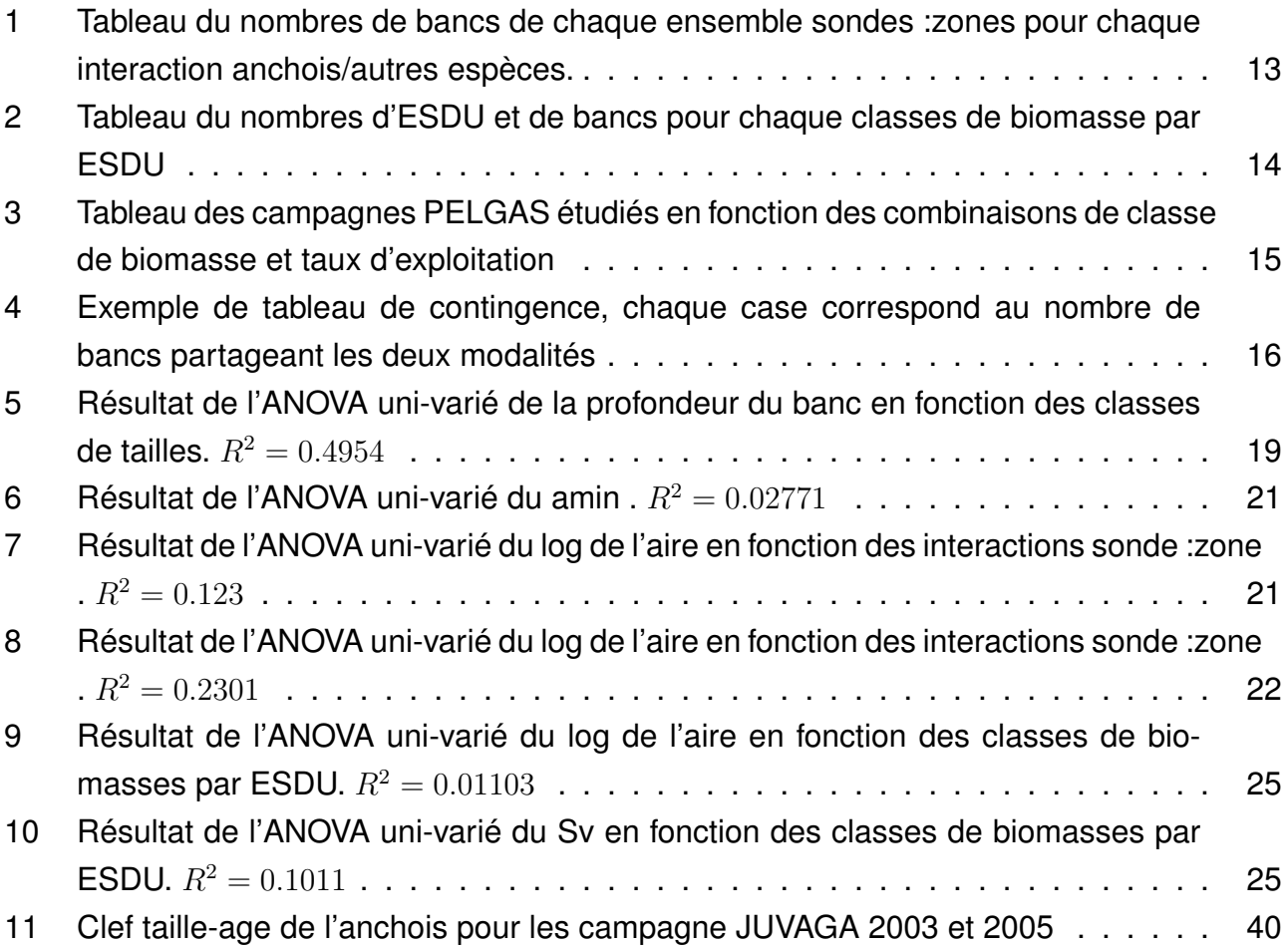

## <span id="page-11-0"></span>**1 Introduction**

### <span id="page-11-1"></span>**1.1 Contexte**

Qu'est-ce qu'un banc ? En écologie, c'est une agrégation de poissons d'espèce et de taille équivalente, suffisamment proches les uns des autres pour que l'on considère qu'ils vivent soudés. Un banc est une structure sociale qui permet aux poissons d'être directement informés, par le comportement et le déplacement de leurs congénères, de la présence de proies ou d'une menace. De plus cette formation présente des avantages hydrodynamiques certains [\(Freon](#page-44-3) [and Misund, 1999\)](#page-44-3). Les bancs sont des structures comportementales labiles qui se scindent et s'agrègent, si bien qu'un poisson ne vit pas tout le temps dans un même banc.

La majorité des petits poissons pélagiques forment des bancs tout au long de leur vie. C'est cette formation en bancs qui permet l'existence de pêcheries importantes et diversifiées sur ces espèces. Les poissons sont ainsi concentrés en "patch" (banc ou groupe de bancs) très denses, facilitant leur détection et leur exploitation.

De part leurs caractéristiques intrinsèques, les petits poissons pélagiques forment des bancs qui peuvent être très différents d'une espèces à l'autre. Mais si ces différences inter-spécifiques sont notables, certaines espèces présentent une variabilité intra-spécifique de morphologie de bancs importantes en fonction des conditions du milieu. Ce sont ces variations intra-spécifiques que nous étudions dans ce travail.

Les petits poissons pélagiques ne sont pas facilement évaluables par les techniques d'échantillonnages halieutiques classiques (basé uniquement sur des pêches)[\(Freon and Misund, 1999\)](#page-44-3). Le principal moyen d'évaluer ces espèces passe par l'utilisation de l'acoustique halieutique ([\(Di](#page-44-2)[ner and Marchand, 1995\)](#page-44-2), et section [2.1\)](#page-13-1) qui permet de visualiser les bancs et d'en estimer la biomasse. En acoustique, on considère qu'un ensemble d'échantillons <sup>[1](#page-4-0)</sup> contigus (annexe [B\)](#page-47-0), indistinguable d'un écho simple correspond à un banc de poissons [\(Diner and Marchand, 1995\)](#page-44-2). Dans cette étude nous cherchons à comprendre quels facteurs du milieu ou de l'état du stock vont faire varier les caractéristiques des bancs acoustiques d'anchois du golfe de Gascogne (*Engraulis encrasicolus*). L'objectif étant d'identifier ces facteurs et leurs effets sur les bancs, pour facilitant ainsi la détermination des bancs d'anchois lors des campagnes d'évaluation.

#### <span id="page-11-2"></span>**1.1.1 L'anchois : Cas d'études et historique**

L'anchois du golfe de Gascogne (*Engraulis encrasicolus*) est un poisson pélagique grégaire, occupant une grande partie du golfe de Gascogne, de la surface à 150 m de fond. C'est un

<sup>1</sup>Volume d'échantillonnage minimal du cône acoustique, délimité en hauteur par la distance parcours entre deux impulsions et en largeur par la largeur du cône acoustique à cette profondeur

poisson à vie courte, entre 3 et 5 ans [\(Petitgas et al., 2011\)](#page-44-4), qui supporte bien l'eau dessalée et peut remonter assez haut dans les estuaires. Comme tous les petits pélagiques à vie courte, son recrutement et sa biomasse dépendent beaucoup de l'environnement. C'est un modèle biologique très étudié, cible de deux campagnes printanières régulières : PELGAS (Française, acoustique) et BIOMAN (Espagnole, comptage d'oeufs). Sur le golfe de Gascogne, l'anchois est principalement ciblé par deux flotilles, les senneurs espagnoles et les chalutiers pélagiques en boeuf français.

Suite à de mauvais recrutements, le stock d'anchois s'est effondré dans les années 2003- 2005, passant en-dessous du seuil de biomasse limite(annexe [A\)](#page-46-0). Cet effondrement entraina la fermeture de la pêcherie à la mi-saison 2005, jusqu'au rétablissement du stock et la reprise de l'exploitation en 2010. La fermeture brutale de la pêcherie entraina de grandes conséquences économiques pour les métiers concernés. Suite à l'effondrement du marché, un plan de sortie de flotte fut proposé, entrainant le départ de nombreux navires. L'un des objectifs de cette étude est d'identifier quels effets ont eu l'effondrement du stock et son rétablissement sur le comportement grégaire des bancs d'anchois.

### <span id="page-12-0"></span>**1.2 Problématique**

L'évaluation scientifique du stock d'anchois se fait en grande partie au travers de la campagne halieutique PELGAS (voir section [2.2.1\)](#page-15-1). Celle-ci, avec ses 15 ans d'ancienneté, présente une importante série temporelle d'échantillonnages acoustiques, physiques et biologiques suivant un protocole stable d'année en année. Ce jeu de données historique permet d'étudier la variabilité des bancs et notamment de bancs d'anchois, en fonction des facteurs du milieu.

Dans cette étude nous nous concentrerons sur l'étude de la variabilité des paramètres de bancs d'anchois (variables à expliquer) en fonction des facteurs suivants (variables explicatives) :

- Du stade de vie
- De la saison
- De la zone
- De la présences d'autre espèces
- De sa densité-dépendance

## <span id="page-13-0"></span>**2 Matériel et Méthodes**

## <span id="page-13-1"></span>**2.1 L'acoustique halieutique**

L'acoustique est le principal outil pour l'observation et l'évaluation des petits poissons pélagiques et notamment de l'anchois (annexe [B\)](#page-47-0). Celui-ci présente l'avantage, parmi toutes les autres méthodes d'évaluation, d'observer de façon directe les bancs, de mesurer la concentration en poissons par unité de volume échantillonné et permet d'estimer un indice de biomasse de la population. les données acoustiques sont représentées visuellement par un échogramme (figure [1\)](#page-13-2), représentant la colonne d'eau et toutes les cibles qui s'y trouvent. L'image est généralement déformée par une échelle très étirée verticalement. (figure [1\)](#page-13-2).

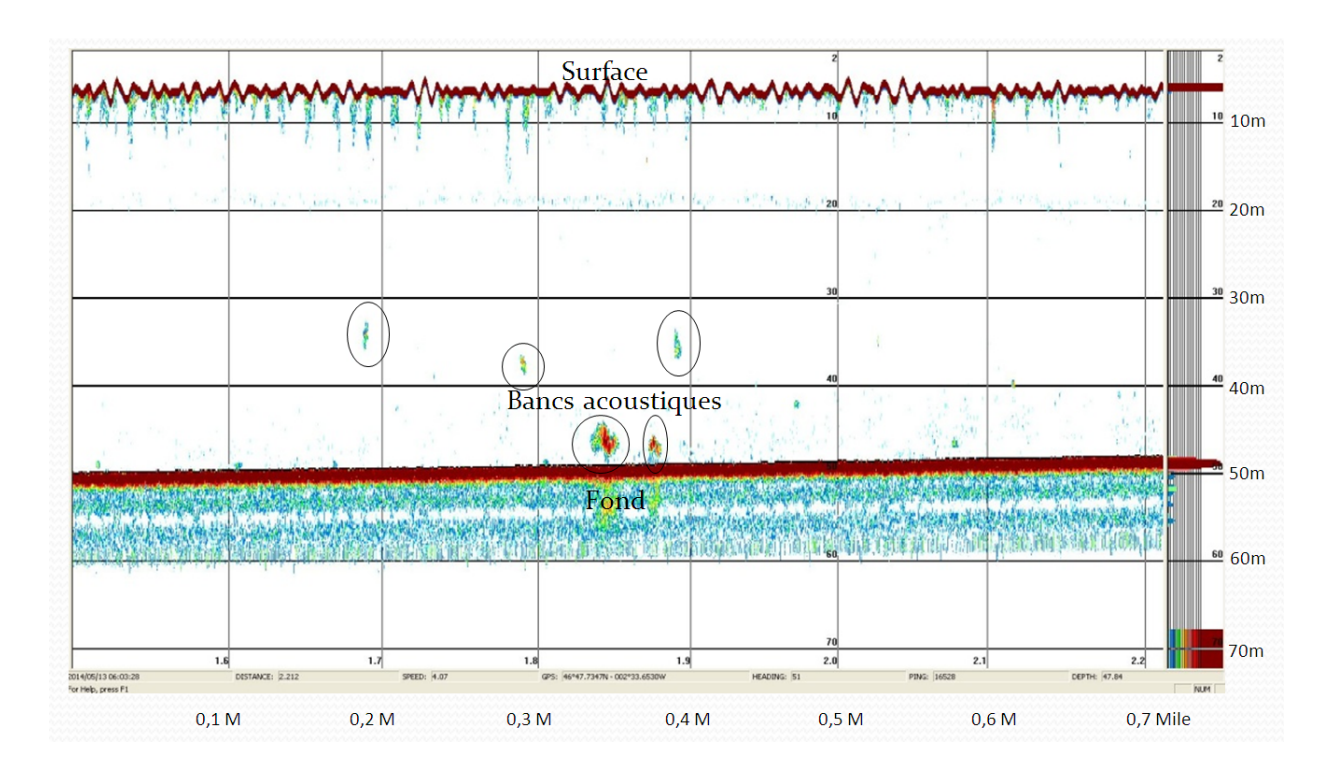

<span id="page-13-2"></span>FIGURE 1 – Échogramme (PELGAS 2014) représentant la colonne d'eau. Chaque pixel de l'image correspond à un échantillon acoustique (page [1\)](#page-11-1), plus la réponse de la cible est forte, plus sa couleur va tirer du bleu vers le rouge.

L'énergie acoustique réfléchie par une cible est d'autant plus importante que la densité de celle-ci est différente du milieu. La détection des poissons par acoustique est ainsi facilitée par la présence d'une vessie gazeuse sur une grande partie des poissons osseux. Celle-ci va renvoyer près de 85% de l'énergie sonore incidente [\(Diner and Marchand, 1995\)](#page-44-2). C'est pourquoi il est difficile d'observer par acoustique les espèces dépourvues de vessie natatoire, comme le

maquereau commun (*Scomber scombrus*). Le volume de la vessie natatoire dépendant de la taille et de l'espèce du poisson, il est nécessaire d'obtenir ces deux informations pour avoir une estimation de la concentration et de la biomasse des poissons présents. Il faut donc coupler les échantillonnages acoustiques d'échantillonnages biologiques réguliers (pêche) pour pouvoir interpréter convenablement les écho-traces.

<span id="page-14-0"></span>**Écho-intégration par banc** La technique d'écho-intégration permet d'estimer la quantité de poissons présents à chaque instant sous le sondeur[\(MacLennan and Simmonds, 2005\)](#page-44-5) (annexe [B.3\)](#page-48-1).

L'écho-intégration peut se faire à deux échelles distinctes :

- À l'échelle de l'ESDU<sup>[2](#page-4-0)</sup> (méthode utilisée pour l'évaluation de stock)
- À l'échelle du banc

L'écho-intégration par banc repose sur la reconnaissance des bancs acoustiques. Un banc acoustique est défini comme l'ensemble des échantillons (page [1\)](#page-11-1) dont l'amplitude est supé-rieure à certains seuils<sup>[3](#page-4-0)</sup> et formant un agrégat sur l'échogramme [\(Weill et al., 1993\)](#page-45-0).

Quatre notions d'acoustique sont importantes pour ce stage :

- Le  $s_A$  (ou NASC : *Nautical Area Scattering Coefficient*) : il correspond à l'énergie acoustique reçue par le sondeur pour un mille nautique exprimée sous la forme d'un indice de réverbération par mille nautique carré
- La fréquence d'échantillonnage du sondeur : Pendant la campagne PELGAS 6 fréquences sont utilisées : 18kHz, 38kHz, 70kHz, 120kHz, 200kHz et 333kHz. Parmi elles, deux sont spécifiques à l'évaluation de stock : le 38kHz et le 120kHz. Si la fréquence 38kHz est la fréquence historique d'évaluation de stock, la fréquence 120kHz permet une meilleure séparation des bancs et sera donc utilisée dans cette étude.
- Le Sv (voir annexe 2), pour *mean volume backscattering strength*, ou indice de réverbération de volume moyen, mesuré en décibels. Il correspond à l'énergie acoustique renvoyée pour un volume donné et donc à une estimation de la quantité de poissons dans ce volume. Chaque échantillon acoustique ("pixel" de l'échogramme) se voit ainsi attribuer une valeur de sV et permet de construire l'échogramme.

<sup>2</sup>ESDU : unité horizontale d'échantillonnage élémentaire, "*Elementary Sampling Distance Unit*", un ESDU correspond à un mile nautique d'échantillonnage acoustique

 $3C$ es seuils, définis par l'utilisateur dans le fichier de configuration, sont de trois type : seuils sur les paramètres d'énergies (densité maximum et minimum), sur les paramètres de morphologies (taille maximum et minimum), sur les paramètres de positions ("offset", distance minimal du fond ou de la surface)

• Les seuils d'énergies ; l'affichage de l'échogramme se fait en fixant un certain seuil (en  $Sv$ ), adapté à la visualisation et/ou à la sélection des bancs d'intérêt. Tous les écho-traces isolés de la surface, du fond et dépassant ce seuil sont considérés comme faisant partie d'un banc. Pour cette étude, un seuil de visualisation de -60dB est appliqué, avec un seuil de sélection entre -60 et -54dB. Ces seuils déterminés de manière empirique font l'effet d'un filtre sur la donnée permettant de faire ressortir seulement les écho-traces les plus denses correspondant aux poissons.

Il est important de noter que l'interprétation des écho-traces dépend toujours d'une méthode dite "experte". C'est à dire que le choix d'inclure ou d'écarter tel ou tel bancs, ou d'attribuer tel espèces à tel bancs, dépend des décisions de "l'expert". Il n'y pas d'algorithme capable de remplacer l'expérience de terrain et l'oeil humain sur ce travail.

### <span id="page-15-0"></span>**2.2 Les campagnes**

#### <span id="page-15-1"></span>**2.2.1 PELGAS**

La campagne PELGAS a pour but premier l'évaluation des stocks de petits pélagiques d'intérêt commercial du golfe de Gascogne et ce, dans un objectif de gestion communautaire des ressources halieutiques. Celle-ci, à bord du N/O "*Thalassa*", est organisée en grande partie pour suivre les stocks d'anchois, mais aussi d'autres espèces telles que la sardine, le chinchard, le sprat et le maquereau. Cette campagne a lieu au printemps pour profiter de la concentration printanière de l'anchois pour la ponte, celle-ci permet un échantillonnage quasi exhaustive des bancs d'anchois présent sur le golfe de Gascogne.

Cette campagne, mise en place en 2000, a permis de mettre au point un protocole standard d'échantillonnage répété tout au long de la série, que ce soit au niveau de la zone couverte, du plan d'échantillonnage, ou des configurations instrumentales acoustiques. Ce protocole permet une cohérence des données d'une année à l'autre.

À la différence de certaines campagnes d'évaluations de stocks, la campagne PELGAS possède une dimension écosystémique, et ne se limite pas seulement à l'évaluation de petit pélagique. Des données sont ainsi collectées à chaque niveau trophique, fournissant les éléments scientifiques nécessaires à la compréhension des processus écologiques. La campagne PELGAS permet le suivi de l'évolution de l'écosystème à long terme, dans un contexte de pressions anthropiques directes (la pêche...) et indirectes (le dérèglement climatique...).

Les données sont récoltées de façon systématique le long de plusieurs "radiales" perpendiculaires à la côte française (figure [2\)](#page-16-0). Chacune de ces radiales est séparée de la suivante

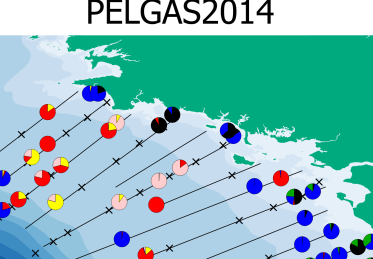

<span id="page-16-0"></span>Légende Stations hydrobic Radiales **Bathymétrie**  $20$ 50  $\begin{array}{r}\n 100 \\
\hline\n 200 \\
\hline\n 500\n \end{array}$  $\blacksquare$  1000  $\begin{array}{r}\n 1000 \\
\hline\n 2000 \\
\hline\n 3000\n \end{array}$ 4000 5000

#### PELGAS2014

FIGURE 2 – Plan d'échantillonnage biologique et hydrologique de la campagne PELGAS 2014. L'acquisition acoustique se fait tout au long des radiales (lignes noires), des pêches (diagrammes en couleurs) sont réalisés chaque fois que nécessaire, des stations (croix) sont réalisées la nuit pour un échantillonnage hydro-biologique vertical

d'environs 12 miles. Cette organisation permet une couverture totale du plateau continental du golfe de Gascogne, des zones côtières au large, en passant par la rupture du plateau (les Accores). L'acquisition acoustique le long des radiales se fait à une vitesse standard de 10 noeuds, compromis entre la qualité d'acquisition et la couverture de l'ensemble du golfe en 30 jours.

À bord, le travail est réparti entre 4 équipes scientifiques pluridisciplinaires :

**Équipe acoustique** De jour, cette équipe est chargée de l'acquisition continue supervisée des données acoustiques des sondeurs multifréquences et multifaisceaux. Lorsque des échotraces sont observées et/ou que la structure de ces détections varie, l'équipe acoustique prévient le chef de mission qui décide d'effectuer une pêche ou non. Celle-ci a pour but d'identifier précisément les espèces présentes (figure [2\)](#page-16-0) sur les échogrammes et de mesurer leurs paramètres biologiques (la réverbération acoustique dépend de la longueur des cibles, annexes [A\)](#page-46-0).

De nuit les données acoustiques sont toujours enregistrées, mais de manière non supervisée. En effet, la nuit, les poissons se dispersent et se concentrent en surface, souvent dans des couches de plancton très denses, empêchant toute discrimination du poisson par acoustique.

**Équipe pêche** Suite à une pêche, cette équipe traite les échantillons collectés par le chalut pélagique (tri, biométrie, lecture d'otolithes), elle fournit les paramètres biologiques des poissons échantillonnées.

**Équipe hydrobiologie** De jour cette équipe Compte des oeufs d'anchois dans la couche supérieure de la colonne d'eau en utilisant une pompe de surface CUFES et un outil vidéo de comptage : le zoocam (celui-ci permet de s'affranchir du fastidieux comptage à la loupe binoculaire).

De nuit elle réalise des profils bathymétriques verticaux de la colonne d'eau pour caractériser l'environnement hydrologique et planctonique (figure [2\)](#page-16-0).

**Équipe observateur** Cette équipe observe et compte des prédateurs supérieurs visibles en surface le long des radiales (mammifères et oiseaux marins majoritairement) selon un protocole bien défini. Cette équipe tient compte différemment des oiseaux présents lors des rejets de poissons et en mer et de ceux observés en cours de prospection.

Le gréement de pêche filé dépend du type de détections observées. Un grand chalut (76/70) est utilisé au large et un plus petit (57/52) à la côte, avec deux types de panneaux. La profondeur des bancs à échantillonner détermine la profondeur de pêche. Elle est adaptée par la longueur des bras ("funes" : grand câble d'acier reliant le chalut au bateau), le poids du lest, et la taille des flotteurs. Le "sondeur de corde de dos" permet de contrôler la position du chalut en pêche. La vitesse en pêche peut varier de 3.5 noeuds à 5 noeuds.

Pour effectuer l'évaluation du stock de l'anchois, les données acoustiques et de pêche sont intégrées à l'échelle de "l'ESDU". Celles-ci serviront de données d'entrées au modèle [\(ICES,](#page-44-1) [2014\)](#page-44-1). Dans le modèle, toutes les ESDU de la campagne sont élargies à leurs "surface d'influence" (zones interadiales non-échantillonnées), obtenant ainsi une cartographie de la répartition en biomasse de l'anchois, ainsi qu'une valeur intégrée sur l'ensemble du golfe.

#### <span id="page-17-0"></span>**2.2.2 JUVAGA**

Les deux campagnes JUVAGA sont des missions d'évaluation des stocks de juvéniles d'anchois par acoustique effectuées en octobre 2003 et 2005. Ces campagnes, courtes (une dizaine de jours à bord de la *Thalassa*) ont différents buts :

- Valider un modèle de dérive et de survie larvaire
- Améliorer la compréhension du recrutement des juvéniles dans le stock d'adultes
- Caractériser l'environnement hydrologique de l'habitat des juvéniles

• Déterminer la faisabilité de l'observation et de l'évaluation du stock de juvéniles par acoustique

Le faible temps de campagne ne permet pas le fonctionnement en radiale et impose une stratégie basée sur la visite de zones particulières riches en anchois, laissant ainsi de vastes zones sans échantillonnage. Les données de JUVAGA nous permettrons d'une part l'étude des bancs de juvéniles et d'autre part la comparaison entre les bancs d'adultes au printemps (PELGAS) et à l'automne (JUVAGA).

## <span id="page-18-0"></span>**2.3 Sélection des Parcours**

Dans le cadre de cette étude, un "parcours" est une suite continue, spatialement et temporellement, d'ESDU, homogène du point de vue des espèces présentes.

Additionnellement aux deux campagnes JUVAGA, 9 campagnes PELGAS (sur les 15 disponibles) sont sélectionnées pour leur qualité de représentation des variations d'exploitation et de biomasse du stock d'anchois adultes.

- PELGAS : 2000, 2001, 2002, 2004, 2005, 2006, 2010, 2011, 2013
- JUVAGA : 2003, 2005

Pour chacune de ces campagnes, des "parcours" sont sélectionnés sur un critère de richesse en anchois. Ils sont choisis à l'aide d'un SIG (figure [3\)](#page-19-0) représentant les données d'évaluation du stock (par ESDU) et de pêche (par coup de chalut). Ces parcours sont choisis dès que plusieurs ESDU se suivant partagent les caractéristiques suivantes :

- NASC >20 et mono-spécifique en anchois (plus de 80% d'anchois et moins de 10% de chaque autre espèces)
- NASC >100 et pluri-spécifique (plus de 50% d'anchois)

Un parcours constitué d'ESDU mono-spécifiques sera considéré mono-spécifique pour l'anchois (en bleu sur la figure [3\)](#page-19-0), tandis qu'un parcours contenant des ESDU non mono-spécifiques sera considéré comme pluri-spécifique (en rouge sur la figure [3\)](#page-19-0).

Les sélections de parcours sur la carte vont permettre de déterminer les dates des ESDU de début et de fin de parcours et ainsi de déterminer les bornes du parcours à analyser.

## <span id="page-18-1"></span>**2.4 Rejeu des parcours**

Le logiciel MOVIES+ [\(Weill et al., 1993\)](#page-45-0) permet de visualiser l'échogramme et de travailler sur les valeurs de "Sv" de chaque échantillon. Il permet en particulier, de délimiter des "objets" et d'effectuer l'écho-intégration par banc.

#### <span id="page-19-0"></span>PELGAS 2001

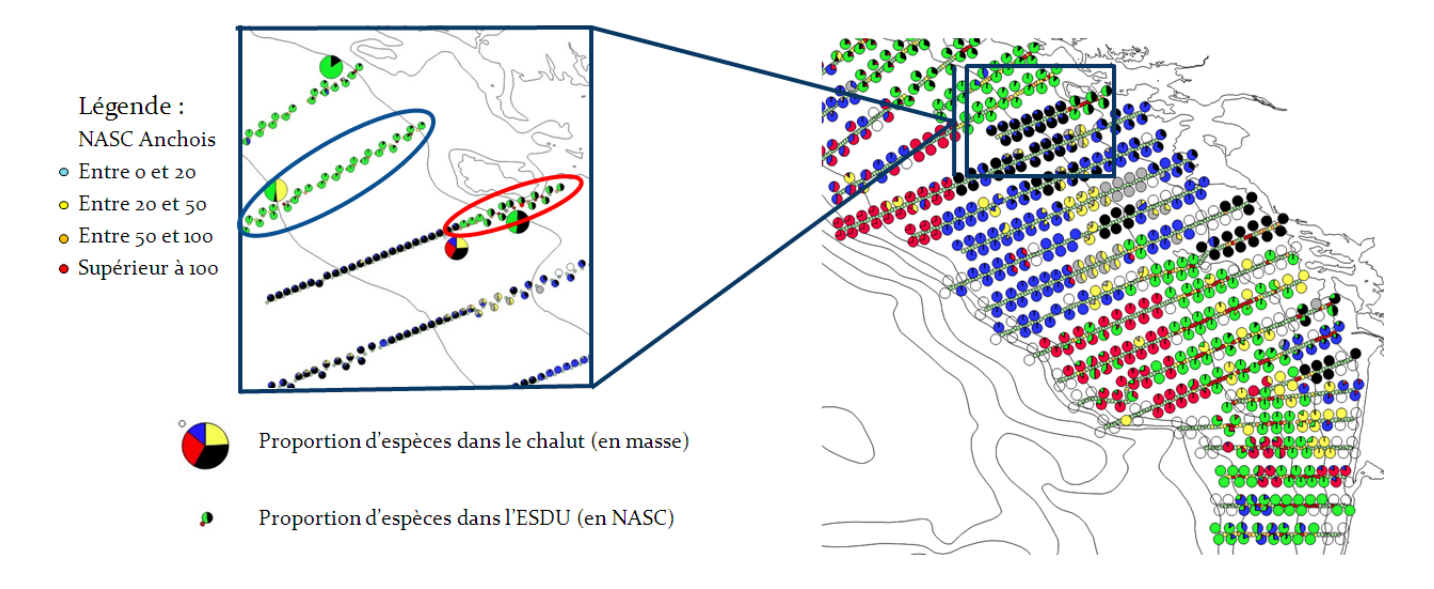

FIGURE 3 – Représentation des ESDU et des pêches de la Campagne PELGAS 2001. Les petits diagrammes circulaires correspondent au proportion d'espèces (en NASC) dans chaque ESDU, les gros (seulement dans le cadre) correspondent au proportion d'espèces de chaque pêche. Code couleur : vert=Anchois, bleu=Sardine, jaune=Chinchard, noir=Sprat, rouge=Maquereau, gris=Autre

Les échos dits "parasites" (couches diffusantes, bulles, bancs très diffus...) sont écartés en faisant varier les seuils de visualisation/sélection et les profondeurs "d'offset" (voir note de bas de page de la page [4\)](#page-14-0), ou sont retirés manuellement du jeu de données quand il sont tout de même isolés par le logiciel. L'objectif est de sélectionner uniquement les bancs de poissons et si possible les bancs d'anchois seul.

Sur les parcours analysés pluri-spécifiques, il est difficile d'identifier les espèces banc par banc, les paramètres sont donc attribués à l'ensemble des bancs sélectionnés.

Pour chaque parcours, les paramètres de chaque banc sont extraits par MOVIES+ sous forme d'un fichier de type csv. Près de 40 paramètres de bancs sont généré par MOVIES+, en addition au donnée spécifique au parcours (campagne, date, paramètres du sondeur, configuration de MOVIES+...) ou à l'ESDU (NASC total sur l'ESDU, vitesse du bateau...).[\(Berger](#page-44-6) [et al.](#page-44-6) [\(2005\)](#page-44-6)) Le jeu de données est ensuite constitué en fusionnant l'ensemble de ces fichiers, tout en prenant en compte les informations sur la date d'acquisition et sur la composition en espèces et en taille (pour les juvéniles, JUVAGA).

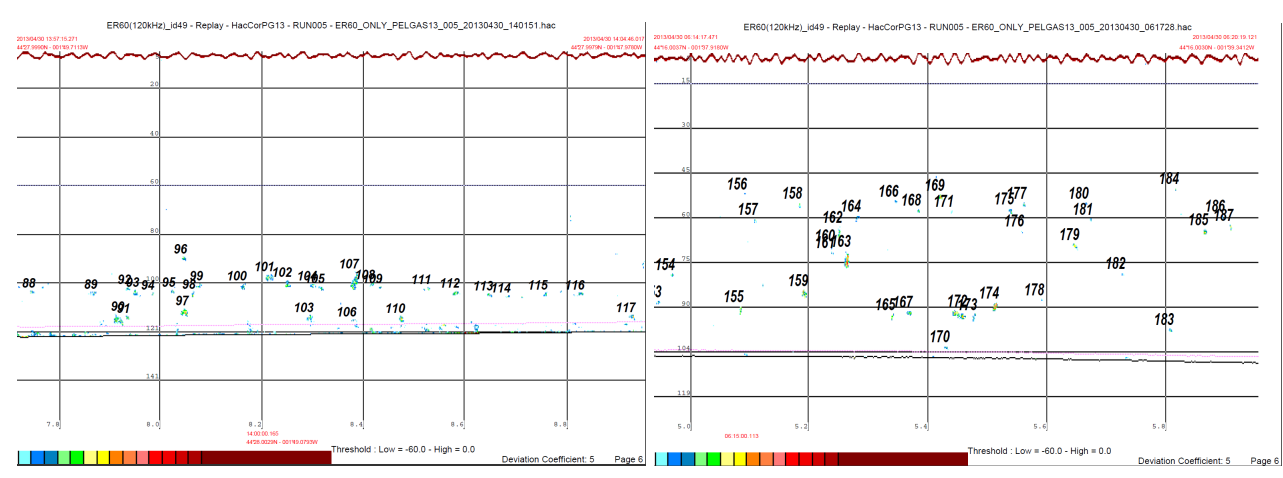

<span id="page-20-1"></span>(a) Echogramme d'un peuplement mono-spécifique (b) Echogramme d'un peuplement pluri-specifique d'anchois anchois et sardine

FIGURE 4 – Comparaison d'échogramme (PELGAS 2011) de peuplements mono et plurispécifique

## <span id="page-20-0"></span>**2.5 Mise en forme du jeu de données**

Un certain nombre de bancs sont écartés du jeu de données car leurs paramètres respectifs ne les identifient pas comme des bancs d'anchois :

- Aucun chalutage n'est effectué au large (passé les Accores) à plus de 100 m de fond. Les bancs en-dessous de cette profondeur n'étant pas spécifiquement identifiables, ils sont écartés du jeu de données.
- Les bancs échantillonnés à faible vitesse ne sont pas tout à fait comparables aux bancs échantillonnés à haute vitesse, notamment à cause des comportements d'évitement. Les bancs échantillonnés à une vitesse inférieure à 8 noeuds sont donc écartés du jeu de données.
- Tous les bancs avec un  $Sv$  supérieur à -35dB ont été enlevés du jeu de données. Une telle densité correspondrait à une cinquantaine de poissons par mètre cube, ce qui est très important et jamais vraiment observé chez l'anchois adulte.

Les bancs observés par acoustique ne sont pas tout à fait similaires à la réalité, l'angle du cône acoustique implique une déformation de l'image du banc lorsque ce dernier ne remplit pas le volume échantillonné (au début et à la fin du banc) (figure [5\)](#page-21-0). Un algorithme de correction est donc utilisé [\(Diner, 2001\)](#page-44-0), permettant d'avoir une meilleure estimation du  $S_v$ , de la longueur, la hauteur, l'aire, et le périmètre du banc. Malheureusement, cette correction n'est pas compatible avec les bancs de très petite taille (ne remplissant complètement aucun des échantillons acoustiques). En pratique, nous utilisons un jeu de données constitués de bancs corrigés tout en écartant les bancs trop petits. Pour les analyses avec les campagnes JUVAGA, le faible nombre de bancs et la présence de bancs de poissons juvéniles nous a contraint d'utiliser des bancs non corrigés.

<span id="page-21-0"></span>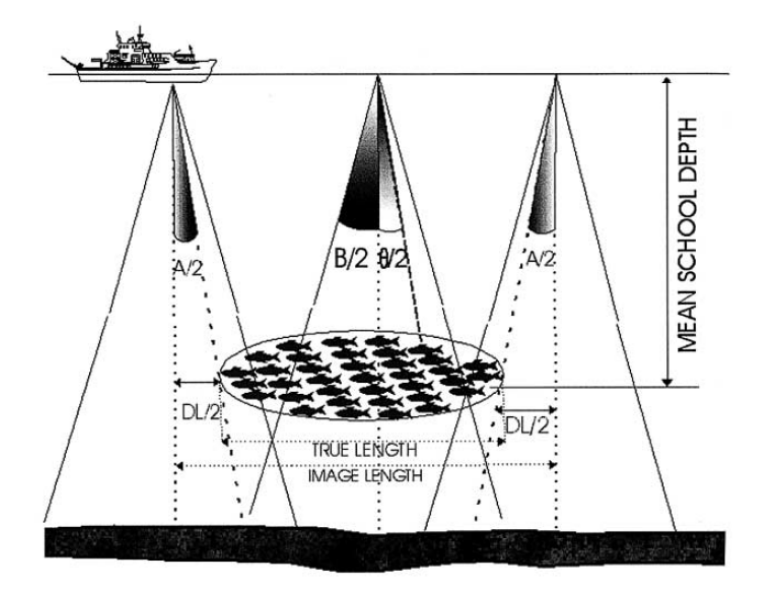

FIGURE 5 – Schémas des différents angles du cône acoustique permettant de décrire le banc.  $\theta$  : ouverture nominal du faisceau ; B : angle de détection maximal du cône acoustique "remplis" par le banc correspondant à l'écho détecté. ;  $A$  : angle d'attaque des cônes acoustique remplis partiellement par le banc, utiliser pour déterminer la longueur corrigée de l'écho-trace (DL) qui servira à calculer tout les paramètres du banc. [\(Diner, 2001\)](#page-44-0)

Le golfe de Gascogne a été découpé en quatre zones d'études (Loire-Bretagne, Vendée, Gironde) (figure [6\)](#page-22-3) correspondants aux aires de répartition de l'anchois. Ces grandes régions sont ensuite ré-découpée en trois : sondes "petit fond" (au-dessus de 50m de fond), "fond" (de 50m à 200m de fond) et "large" (au-delà de 200m de fond).

<span id="page-22-3"></span>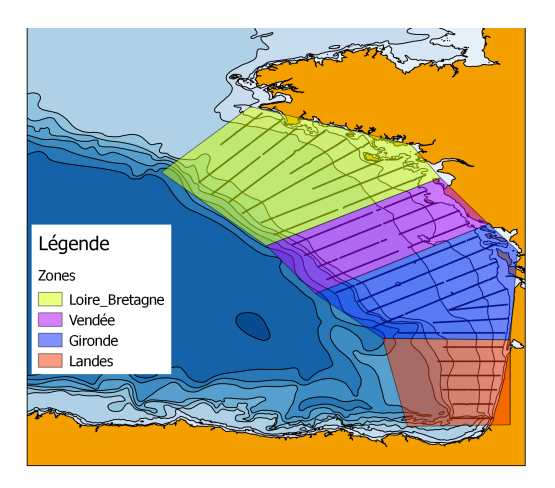

FIGURE 6 – Répartition en zones du golfe de Gascogne

## <span id="page-22-0"></span>**2.6 Sélection des paramètres étudiés**

Les paramètres de bancs sont séparés en 3 grandes catégories [\(Reid et al.](#page-44-7) [\(2000\)](#page-44-7)) :

- Morphologique (longueur, hauteur, aire, périmètre...)
- Énergétique  $(sA, Sv, ...)$
- Position (profondeur, altitude, latitude, longitude...)

Le logiciel MOVIES estime de nombreux paramètres (variables à expliquer) pour chaque banc. Dans ce travail, nous avons choisi de limiter le nombre de paramètres à analyser. Une sélection des variables d'intérêt pour nos 3 catégories a donc été effectuée par, en premier lieu, une étude de la corrélation entre chaque paramètre grâce à la méthode de "Spearman". Puis une ACP (Analyse en Composantes Principales, [Escofier and Pages](#page-44-8) [\(1998\)](#page-44-8)), est effectuée sur les données pour affiner la sélection de paramètres. Le but de cette analyse factorielle est de définir les paramètres représentant au mieux le jeu de données et donc d'extraire par la suite le maximum d'informations de nos données tout en facilitant leur interprétation d'un point de vue écologique.

## <span id="page-22-1"></span>**2.7 Analyses statistiques**

On étudie l'impact de 5 variables du milieu sur les paramètres de bancs (voir section [1.2\)](#page-12-0).

### <span id="page-22-2"></span>**2.7.1 variables explicatives**

**Développement ontogénique** L'influence du développement ontogénique des anchois sur les paramètres de bancs est étudiée à travers le prisme des tailles d'anchois capturés pendant les campagnes JUVAGA. 4 classes de tailles (exprimées en cm) sont ainsi étudiées (juvéniles : [6, 9], [9, 12], transition : [12, 15], adultes : [15, 18] , conf clef taille-age : annexe 3).

**Saison** Nous cherchons à comparer les paramètres de bancs des anchois adultes entre les campagnes PELGAS et JUVAGA. Tous les bancs constitués de poissons au dessus de 13cm pour JUVAGA sont selectionnés ainsi que tous les bancs PELGAS.

**Effet de l'habitat** Nous avons choisi d'étudier l'habitat de l'anchois au travers de 2 prismes, l'habitat biologique (l'interaction de l'anchois avec d'autres espèces de petits pélagiques) et l'habitat géographique décrit par la correspondance zone et sonde (séparée en petits fonds pour les fonds au dessous de 50 m, fond pour les fonds entre 50 et 200 m et large pour les zones plus profondes). N'ayant pas suffisamment de bancs sur les zones "large" et les zones "petit-fond" autre que ceux de Gironde, nous avons rassemblés sous la même modalité les sondes larges et petit-fond (sauf Gironde).

**Habitat biologique** Cette variable permet de déterminer l'influence de la présence d'autres espèces de petits pélagiques sur les paramètres de bancs d'anchois. Pour cela, nous allons étudier les variations des paramètres des bancs corrigés entre l'anchois lorsqu'il est seul (parcours mono-spécifiques) ou en présence d'autre espèces (parcours pluri-spécifiques) (tableau [2.7.1\)](#page-23-0).

<span id="page-23-0"></span>TABLE 1 – Tableau du nombres de bancs de chaque ensemble sondes :zones pour chaque interaction anchois/autres espèces.

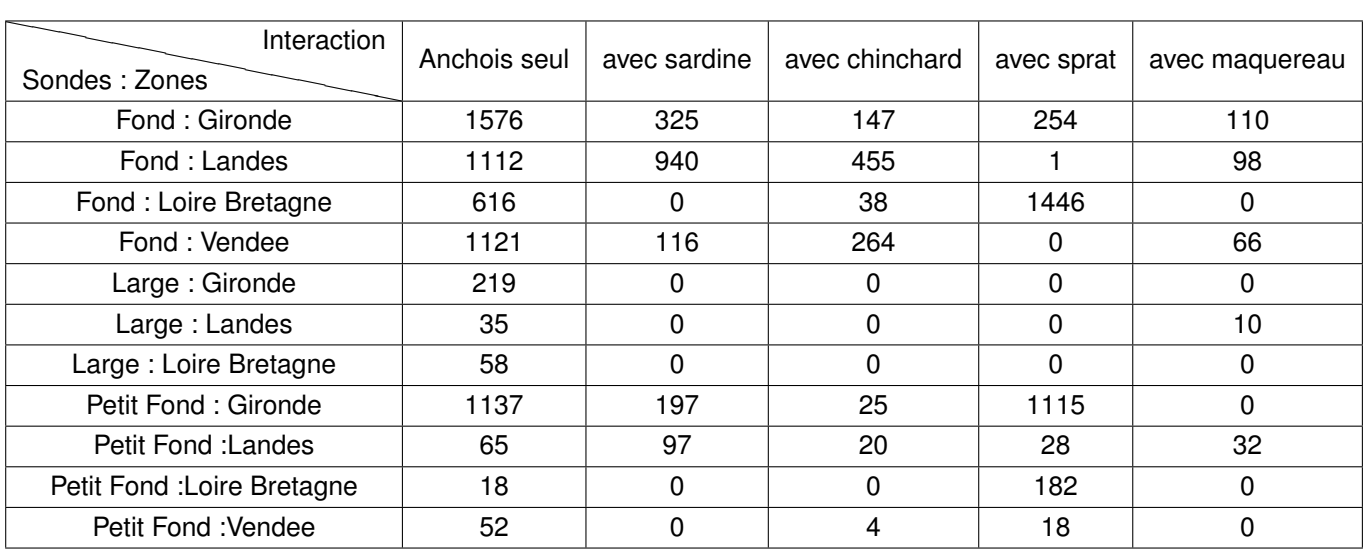

**Habitat géographique** Pour étudier l'influence de l'habitat géographique sur l'anchois, nous travaillons sur les parcours mono-spécifiques. Certaines zones peu riches en bancs ont été rassemblées (petits fond autres que Gironde, large).

**Biomasse par ESDU** Nous étudions l'influence de la biomasse d'anchois par ESDU (extraite des données d'évaluation de stock de PELGAS) sur les paramètres de bancs mono-spécifique anchois. Pour cela, la biomasse par ESDU a été séparée en différentes classes (tableau [2.7.1\)](#page-24-1).

<span id="page-24-1"></span>TABLE 2 – Tableau du nombres d'ESDU et de bancs pour chaque classes de biomasse par ESDU

| Classe de biomasse (tonnes par ESDU) $(0, 5]$ $(5, 25]$ |      |      | (25, 50] | (50, 100] | $^{\prime}$ 100 , 900 $^{\prime}$ |
|---------------------------------------------------------|------|------|----------|-----------|-----------------------------------|
| Nombres d'ESDU                                          | 224  | 402  | 153      | 96        | 56                                |
| Nombres de Bancs                                        | 2254 | 6430 | 3449     | 2412      | 1347                              |

**Pression de pêche et biomasse du stock** Nous étudions l'influence des variations de biomasse et du taux d'exploitation.

<span id="page-24-0"></span>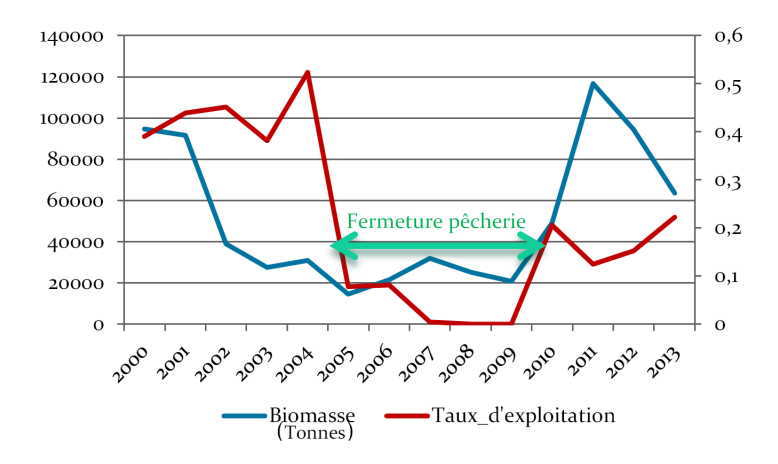

FIGURE 7 – Évolution du taux d'exploitation et du taux de Biomasse le long de la série temporelle couvert par la campagne PELGAS, [\(ICES, 2014\)](#page-44-1)

Les variations de biomasses (SSB) et du taux d'exploitation (F) constituent la série temporelle [7,](#page-24-0) (annexe [A\)](#page-46-0). La combinaison de ces deux facteurs permet de regrouper les années. Chaque combinaison "niveau de taux d'exploitation/niveau de biomasse" correspondant à 2 années, sauf la combinaison F :moyen/SSB :moyen, correspondant à 2010, année de réouverture de la pêcherie (tableau [2.7.1\)](#page-25-0). L'intégralité des bancs corrigés des campagnes PELGAS sont utilisés pour cette étude.

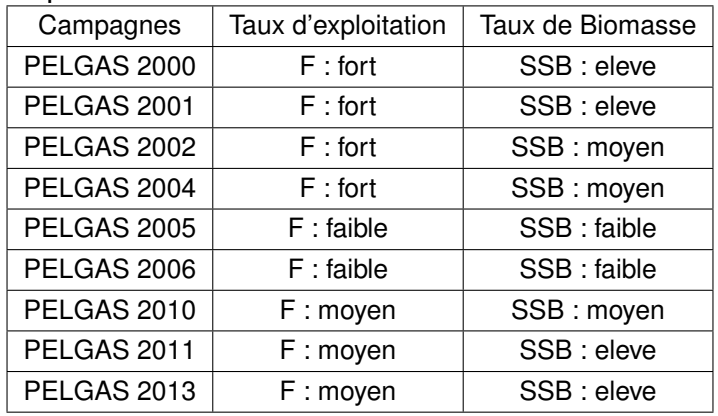

<span id="page-25-0"></span>TABLE 3 – Tableau des campagnes PELGAS étudiés en fonction des combinaisons de classe de biomasse et taux d'exploitation

**Méthodes d'études** Chaque grande question (section [1.2\)](#page-12-0) a été traitée de manière générique sauf contre-indication. La méthode générique appliquée est décrite ci-dessous.

Les quantiles des paramètres sont discrétisés en autant de classes. Nous obtenons ainsi des variables qualitatives à plusieurs modalités à partir des variables quantitatives de départ.

Classe d'aire et d'élongation (l'objectif étant de représenter les bancs d'aire et d'élongation exceptionnelle) :

**petit.aire/petit.elon :** 50% plus petites aires/élongation

**moyen.aire/moyenne.elon :** 50 - 90% des aires/élongation de bancs

**gros.aire/grande.elon :** les 10% plus grandes aires/élongation

Classe de sV :

**peu\_dense.sv** Quantile 1/3 des sV des bancs

**dense.sv :** Quantile 2/3 des sV des bancs

**tres\_dense.sv** Quantile 3/3 des sV des bancs

Classe de profondeur min. et de sondes (la sondes est aussi simplifié en petit fond (<50m)/ fond (entre 50m et 200m)/ large (plus de 200m de sonde) en association avec la zone) :

- de 5 à 30 m
- de 30 à 50 m
- de 50 à 80 m
- de 80 à 120 m
- de 120 à 200 m
- plus de 200 m

Cette étape est suivi de la construction des tableaux de contingence entre les modalités de la variable qualitative étudiée et les classes des paramètres des bancs étudiés.(tableau [2.7.1\)](#page-26-2)

<span id="page-26-2"></span>TABLE 4 – Exemple de tableau de contingence, chaque case correspond au nombre de bancs partageant les deux modalités

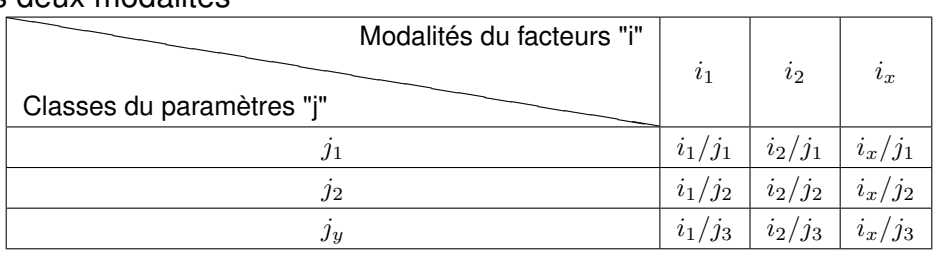

Une AFC (Analyse Factorielle des Correspondances, [Escofier and Pages](#page-44-8) [\(1998\)](#page-44-8)) est réalisée sur les tableaux de contingences créés. Le but de cette analyse est d'identifier les ressemblances entre les différents facteurs et les liaisons entre les différentes variables. Pour la variable "saison" ne comportant que deux modalités, il n'est pas possibles d'effectuer une AFC.

Des analyses de variance (ANOVA, [\(Saporta, 1990\)](#page-45-1)) à un seul facteur sont réalisées sur chacun des paramètres étudiés afin, encore une fois, d'identifier les tendances et vérifier celles mises en évidence par les AFC.

## <span id="page-26-0"></span>**3 Résultats**

## <span id="page-26-1"></span>**3.1 Choix des variables**

L'étude de la corrélation entre les paramètres a permis d' en isoler 7 sur les nombreux descripteurs de bancs. Ces derniers ont été utilisés comme variables pour l'ACP.

- Morphologique : aire, élongation ( $\frac{hauteur}{\hbar}$  $\frac{n \alpha \alpha \alpha}{\log u \alpha \alpha}$
- Énergétique :  $s_A$ ,  $Sv$ ,  $cvar$  (coefficient de variation du  $Sv$  du bancs, correspond à l'homogénéité du banc)
- Position : Profondeur du banc (pmin), altitude du banc (amin), sonde (depth)

L'aire est corrélé au  $s_A$  (figure [8](#page-27-0) (b)) et le  $Sv$  au  $cvar$  (figure 8 (b) et (c), les variables choisies sont donc, par catégorie :

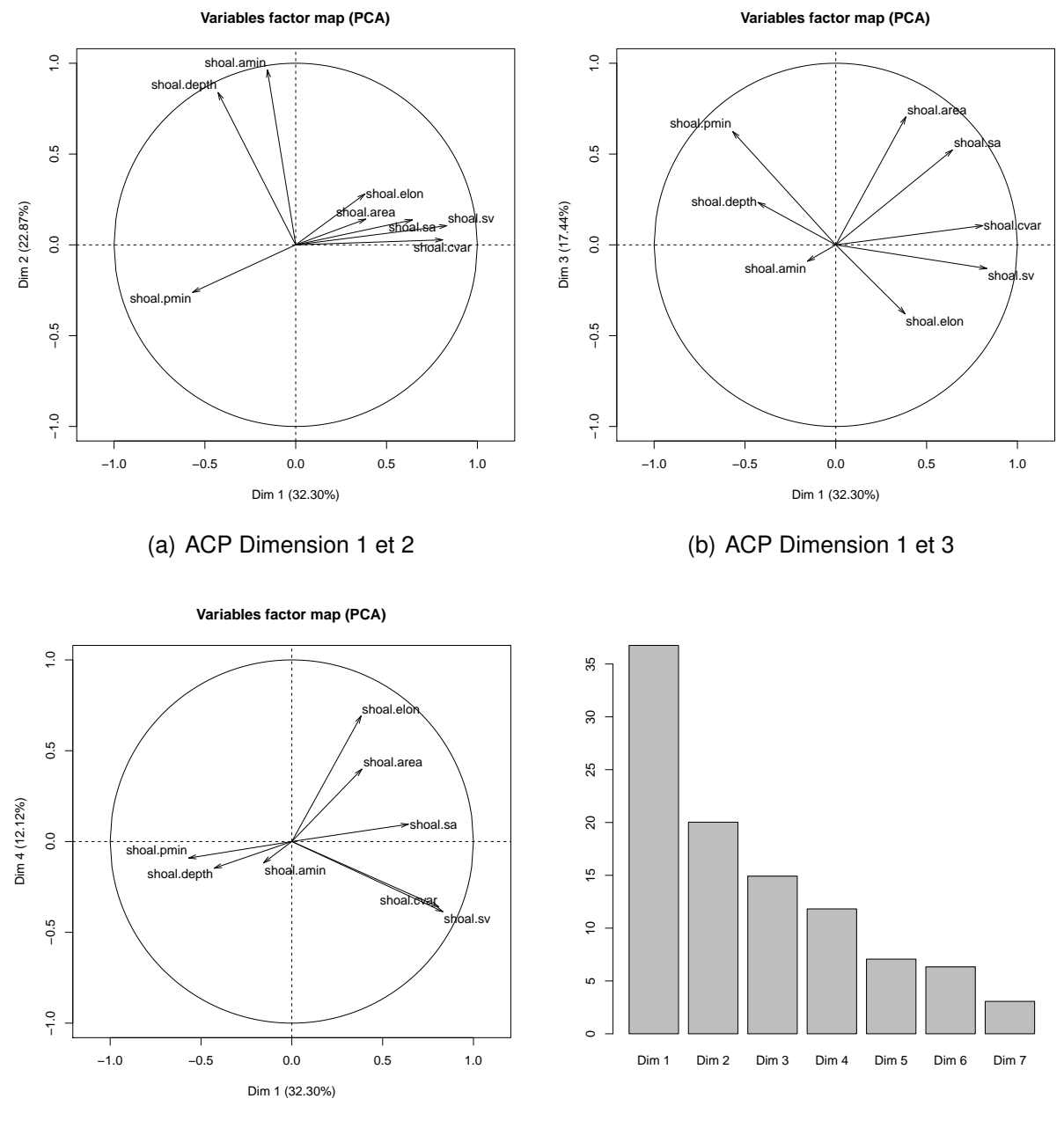

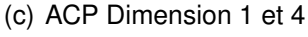

<span id="page-27-0"></span>(d) Diagramme en bar du pourcentage de variance expliqué par chaque dimension

FIGURE 8 – Résultat de l'ACP sur tout les bancs, les résultats des 4 premières dimensions représentent 84.73% de la variabilité (figure (c)) et sont donc représentés

- Morphologique : aire, élongation (plus difficile à interpréter écologiquement)
- Énergétique : Sv
- Position : Profondeur du banc, altitude du banc, sonde

Á ces paramètres de bancs s'ajoutent 2 autres variables quantitatives relatives à l'ESDU :

- le nombre de banc par ESDU
- la biomasse par ESDU

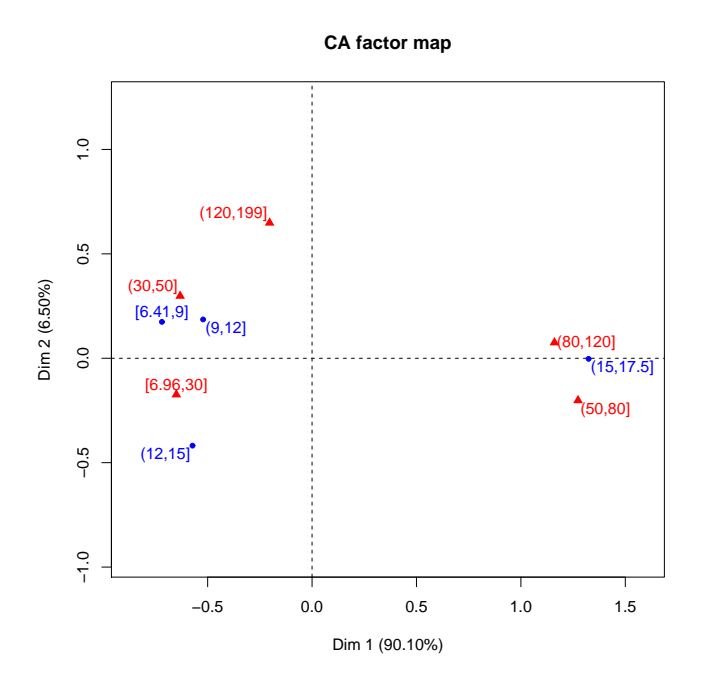

#### <span id="page-28-0"></span>**3.2 Caractérisation des bancs de juvéniles**

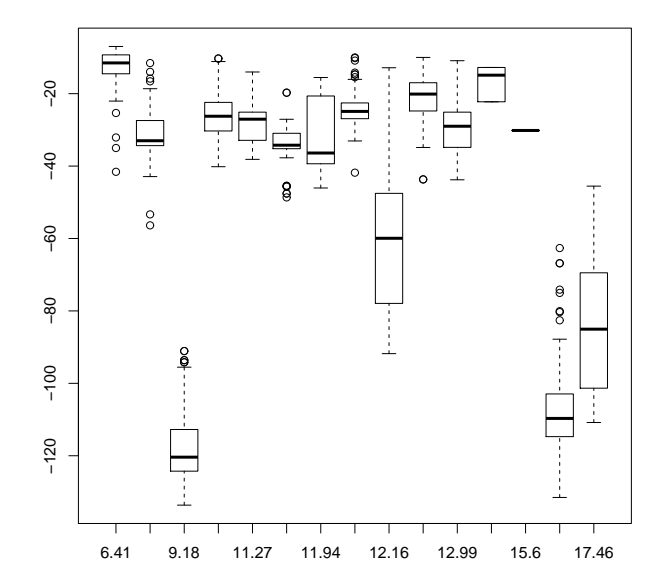

<span id="page-28-1"></span>FIGURE 9 – AFC des tailles des anchois formant le bancs (en bleu) en fonction de la profondeur des bancs (en rouge)

<span id="page-28-2"></span>FIGURE 10 – Diagramme en boite des profondeurs de bancs en fonction des tailles d'anchois

Nous constatons sur la figure [9](#page-28-1) que les bancs constitués de juvéniles et de poissons en transition sont corrélés principalement aux basses profondeurs, tandis que les adultes sont corrélés aux profondeurs plus importantes. Ceci est confirmé par l'ANOVA (tableau [3.2\)](#page-29-2), les bancs constitué de poisson de taille [6.41, 9] et [12, 15] sont situés dans la même gamme de profondeur, près de la surface, tandis que les bancs constitué de poisson de taille [9, 12] et [15, 17.5] sont situés respectivement une quinzaine et plus 60 mètres plus profond en moyenne. Il faut noter que si les juvéniles sont observable aussi bien à la côtes qu'au large, les adultes sont détecté uniquement sur le plateau pendant les 2 campagnes.

Les bancs de poissons de petite taille (correspondant aux jeunes et aux poissons en transition juvéniles/adultes) sont donc situés proches de la surface, tandis que les adultes sont quasi-systématiquement situés au fond. Il faut noter (figure [10\)](#page-28-2) qu'un parcours constitué de bancs de juvéniles est situé à une profondeur de 120 m, et qu'il a une influence importante sur

la profondeur moyenne des bancs de cette classe de taille. Si ce parcours singulier est mis de côté, la différence entre les 3 classes  $([12; 15], [6.41; 9]$  et  $[9; 12]$ ) devient non significative.

Si les autres paramètres de bancs varient en fonction des classes de taille, leurs variations ne coïncident pas avec l'augmentation de taille des poissons et sont difficilement interprétables en l'état.

<span id="page-29-2"></span>TABLE 5 – Résultat de l'ANOVA uni-varié de la profondeur du banc en fonction des classes de tailles.  $R^2 = 0.4954$ 

| Classe de taille     | Estimation du pmin (en mètre) | Pvalue (test de student) |
|----------------------|-------------------------------|--------------------------|
| Intercept $(12; 15]$ | 27.108                        | $<$ 2e-16 ***            |
| [6.41; 9]            | $-1.917$                      | 0.392                    |
| (9:12]               | 15.929                        | $<$ 2e-16 ***            |
| (15:17.5)            | 62.671                        | $<$ 2e-16 ***            |

## <span id="page-29-0"></span>**3.3 Effet de la saisonnalité**

Sur les paramètres de bancs testés (sv, aire, élongation et profondeur du banc), seul le paramètre "profondeur des bancs" exprime une différence significative en fonction de la saisonnalité. Cette effet, faible, est étudié au paragraphe précédent, les bancs d'adultes de JUVAGA sont situés près du fond.

Il n'y a donc aucune différence significative entre les anchois adultes d'automne et ceux de printemps, si ce n'est la profondeur d'évolution.

### <span id="page-29-1"></span>**3.4 Habitat biologique**

Chaque espèce de petit pélagique autre que l'anchois est inféodé à des écosystèmes spécifiques, et on ne les observe en interaction avec l'anchois que dans des zones particulières (tableau [2.7.1,](#page-23-0) page [13\)](#page-23-0). On observe ainsi, sur la figure [11,](#page-30-0) que les sprats interagissent avec l'anchois en zone côtières (petit fond), et en Loire Bretagne, tandis que les autres espèces sont généralement présents en interaction avec l'anchois dans la zone "Landes".

**Chinchard** Le chinchard est particulièrement reconnaissable sur les échogrammes, il forme des bancs très diffus (figure [12\)](#page-30-1), collés au fond à la différence des anchois qui sont peu souvent observés dans de telles conditions. Il convient de noter que les bancs sélectionnés dans des zones contenant de l'anchois et du chinchard sont quasi exclusivement constitués d'anchois, car la sélection est possible. On peut ainsi étudier directement l'influence du chinchard sur les bancs d'anchois.

**CA factor map**

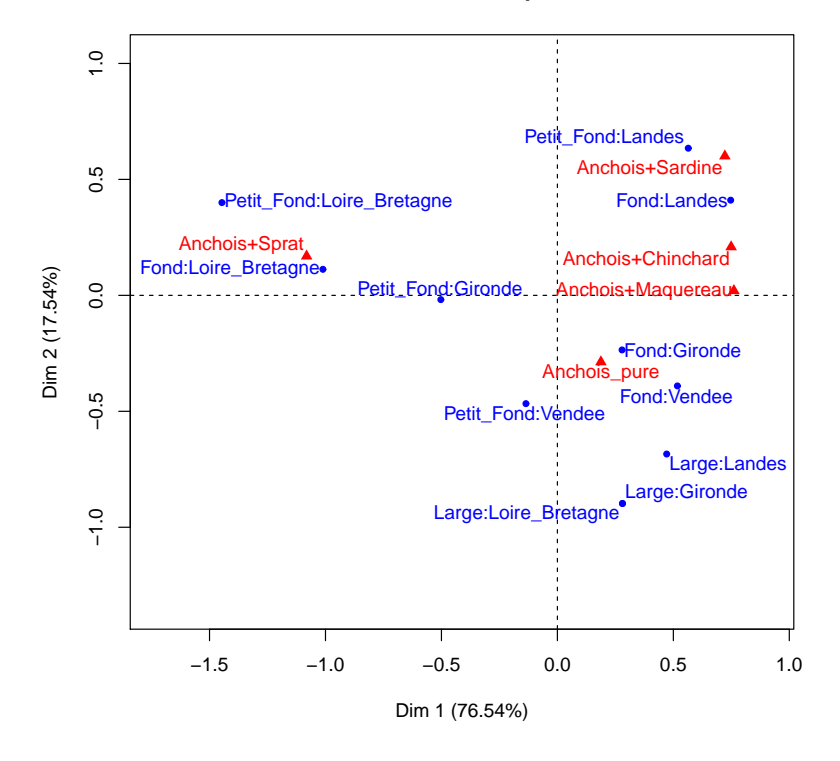

FIGURE 11 – AFC des interactions sonde/zone et les espèces majoritaires

<span id="page-30-1"></span><span id="page-30-0"></span>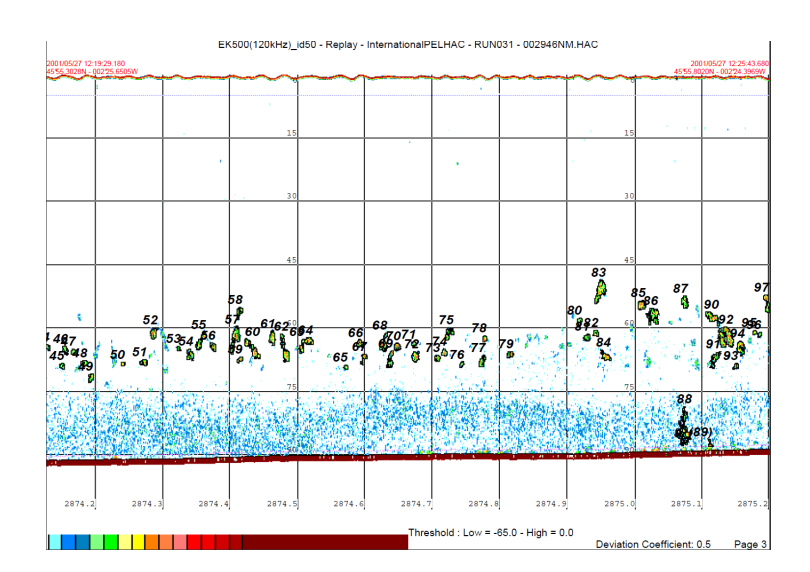

FIGURE 12 – Échogramme de bancs d'anchois (entouré de noir), au-dessus d'une "couche" de chinchards (en bleu diffus). Les bancs 88 et 89, selectionnés par MOVIES+, ne correspondent pas à des bancs d'anchois et ont été écartés du jeu de données. PELGAS 2011

<span id="page-31-1"></span>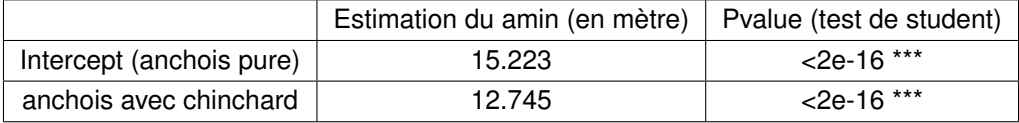

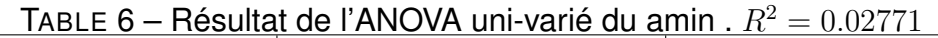

Il a y un effet notable de la présence de chinchard sur l'altitude des bancs d'anchois : ceux-ci sont toujours situés plus haut dans la colonne d'eau en présence de chinchard, par rapport au bancs mono-spécifiques dans les mêmes conditions (tableau [3.4\)](#page-31-1).

**Autre** Le fait que les bancs de sardines ou de sprats soient similaires aux bancs d'anchois conduit à une sélection de bancs constitués d'un mélange de ces 2 espèces. Il n'est donc pas possible à postériori de savoir si un effet sur l'anchois est dû à la présence de bancs de ces espèces ou s'il est dû à leur influence sur l'anchois. L'étude de ces différences est donc peu concluante dans le cadre de cette étude axée sur l'anchois.

Le maquereau présentant trop peu de parcours en co-occurrence avec l'anchois (tableau [2.7.1,](#page-23-0) page [13\)](#page-23-0), l'étude de son interaction sur l'anchois ne présente pas d'intérêt.

## <span id="page-31-0"></span>**3.5 Habitat géographique**

<span id="page-31-2"></span>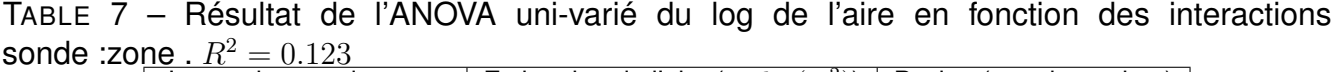

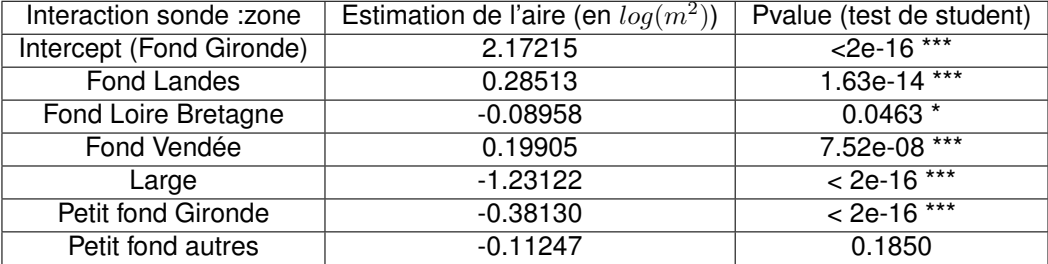

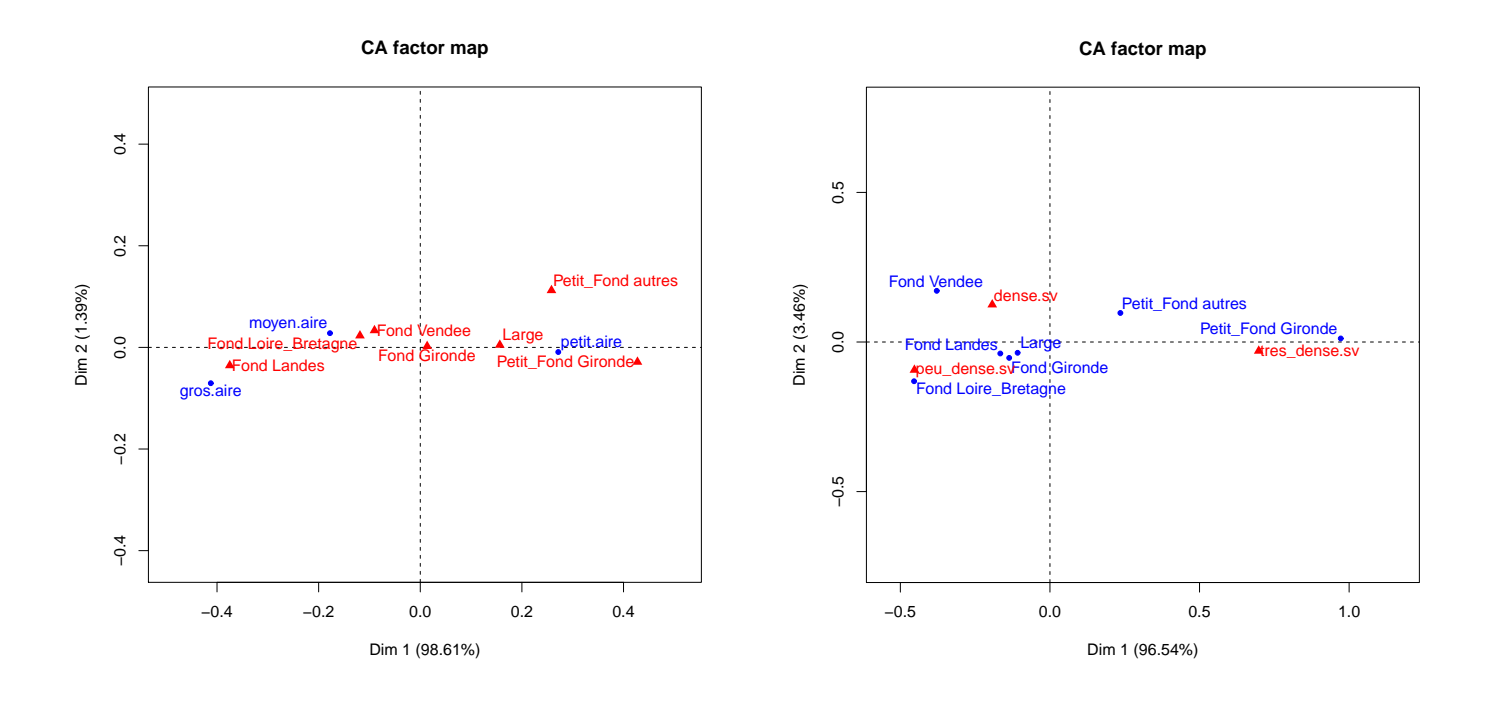

<span id="page-32-0"></span>FIGURE 13 – AFC des aires des bancs (en bleu) et des combinaisons zones/sondes (en rouge)

<span id="page-32-1"></span>FIGURE 14 – AFC des sV des bancs (en rouge) et des combinaisons zones/sondes (en bleu)

<span id="page-32-2"></span>TABLE 8 – Résultat de l'ANOVA uni-varié du log de l'aire en fonction des interactions sonde : zone .  $R^2 = 0.2301$ 

| Interaction sonde : zone | Estimation du Sv en decibel | Pvalue (test de student) |
|--------------------------|-----------------------------|--------------------------|
| Intercept (Fond Gironde) | $-51.1863$                  | $<$ 2e-16 ***            |
| <b>Fond Landes</b>       | 0.0598                      | 0.708                    |
| Fond Loire Bretagne      | $-0.8397$                   | 1.45e-05 ***             |
| Fond Vendée              | $-0.7989$                   | 5.28e-07 ***             |
| Large                    | 1.2649                      | 5.52e-07 ***             |
| Petit fond Gironde       | 5.3557                      | $< 2e-16$ ***            |
| Petit fond autres        | 1.7743                      | 1.21e-06 ***             |

L'étude sur l'habitat géographique permet de montrer une forte disparité entre les zones, notamment sur l'aire et sur le sv (figures [13](#page-32-0) et [14\)](#page-32-1). L'habitat a ainsi une influence forte sur la structure des bancs d'anchois.

Les bancs de chaque classe de profondeur (zones côtières, du plateaux et du larges) sont caractéristiques de chacun de ces milieux. Les bancs des zones côtières sont denses, voire très denses dans le cas de la Gironde ; leur taille est comparable à celle de certaines zones du plateau, sauf pour les bancs de Gironde qui sont significativement plus petits. (figure [3.5](#page-31-2) et [3.5\)](#page-32-2)(échogramme figure [15\)](#page-33-0). Les bancs du plateau sont généralement assez grands et moins

denses. Si les aires des bancs du plateau sont assez similaires pour toutes les latitudes étudiées (échogramme figure [15\)](#page-33-0), il convient de noter que le sV des deux zones nord (Loire-Bretagne et Vendée) est significativement plus faibles que les zones "Landes" et "Gironde". Au large les bancs d'anchois sont quasi-systématiquement présents sous la forme de petits "grains" en surface, assez denses (échogramme figure [17\)](#page-34-1).

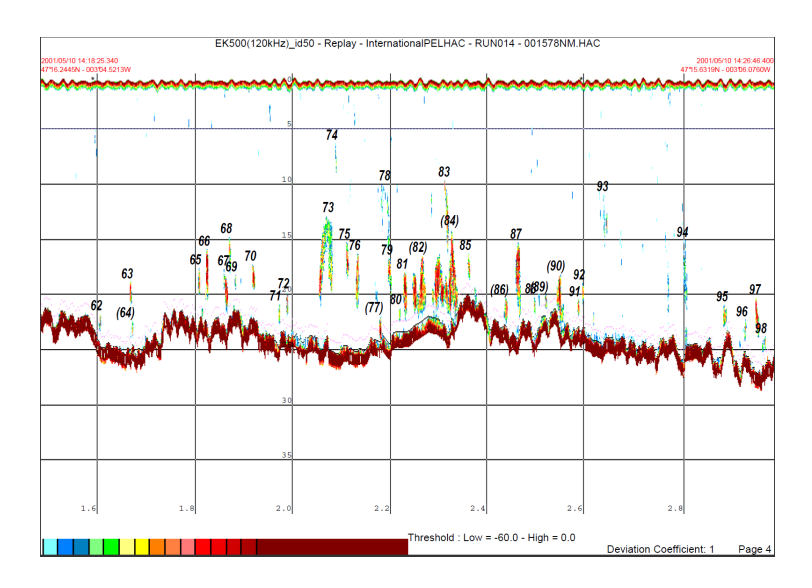

FIGURE 15 – Échogramme de bancs d'anchois en zone côtières, PELGAS 2011

<span id="page-33-0"></span>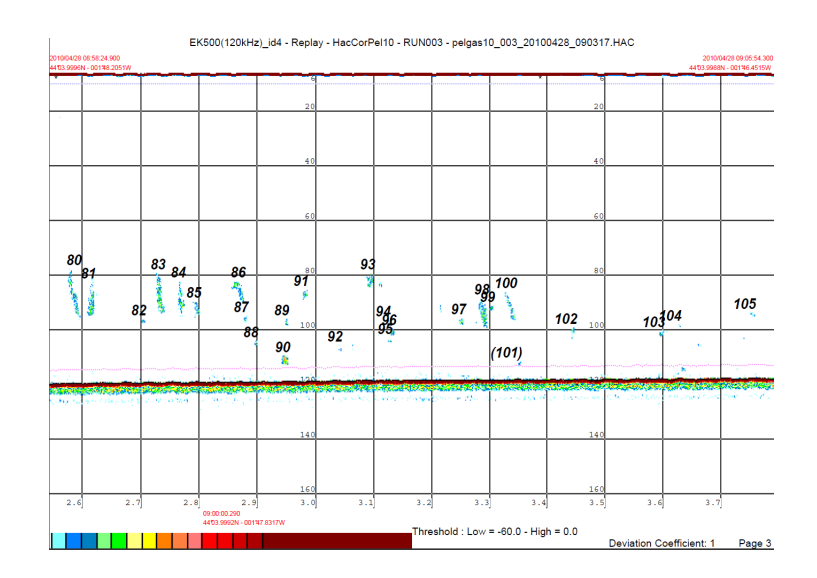

<span id="page-33-1"></span>FIGURE 16 – Échogramme de bancs d'anchois sur le plateau, PELGAS 2010

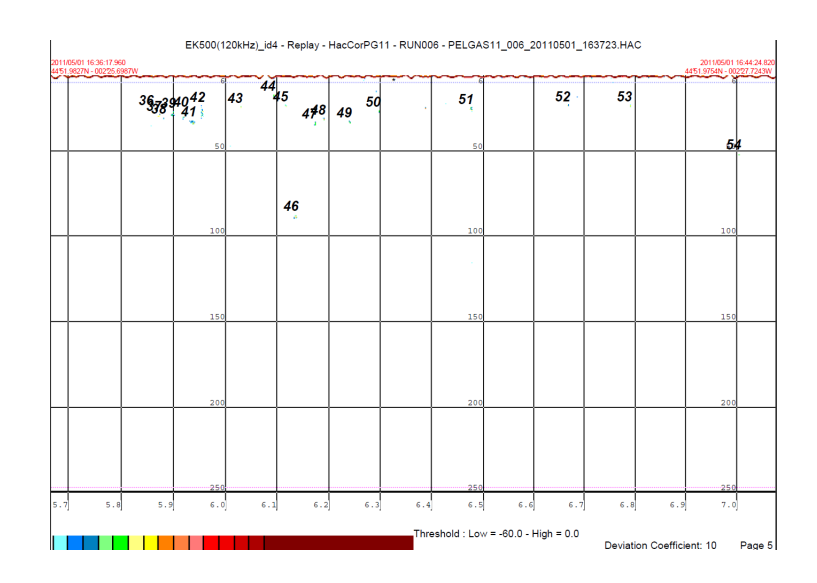

<span id="page-34-1"></span>FIGURE 17 – Échogramme de bancs d'anchois au large, PELGAS 2011

### <span id="page-34-0"></span>**3.6 Biomasse par ESDU**

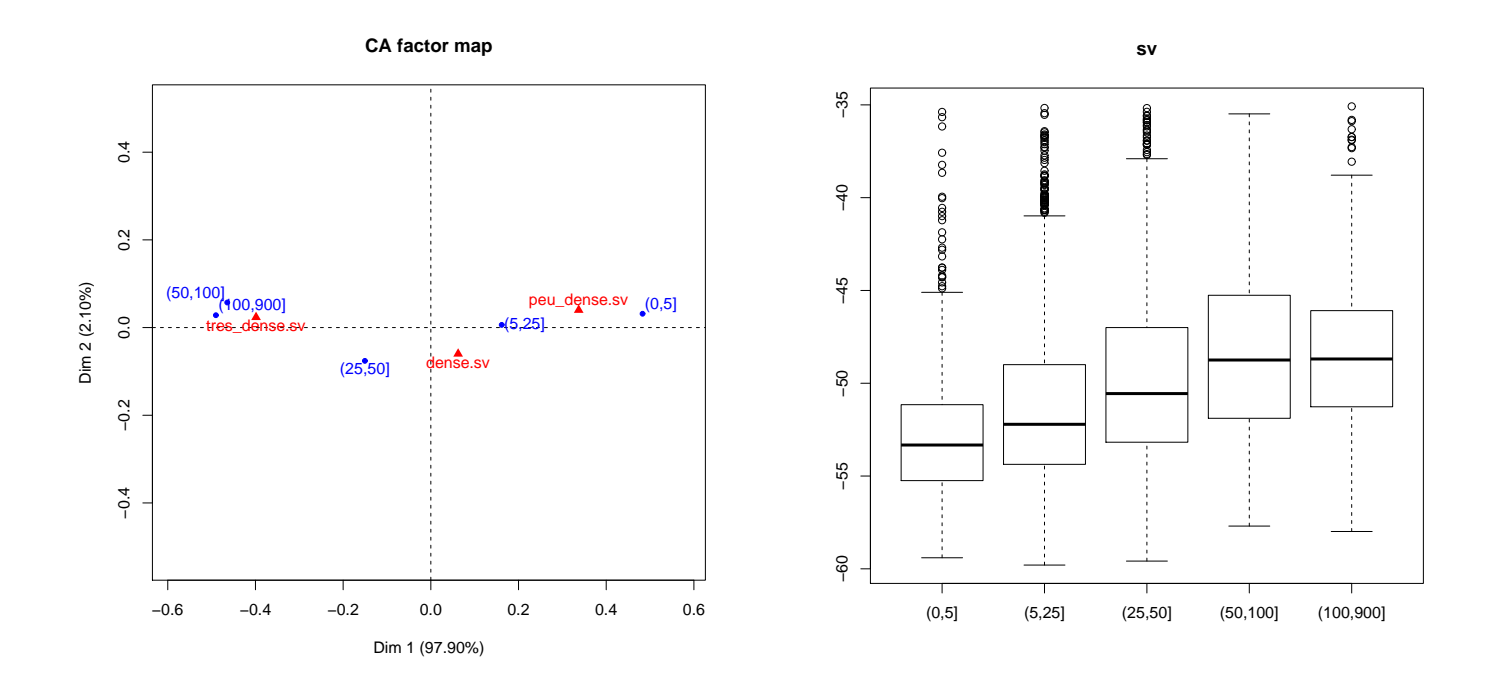

<span id="page-34-2"></span>FIGURE 18 – AFC de la biomasse par ESDU (en tonnes, en bleu) et du sv (en rouge)

<span id="page-34-3"></span>FIGURE 19 – Diagramme en boite du sV en fonction des classes de biomasse par ESDU

Il y a une relation linéaire entre la biomasse et le nombre de bancs. Plus la biomasse est élevé plus il y a, en moyenne, de bancs dans l'ESDU.

On observe que plus la biomasse d'anchois par ESDU est importante, plus la densité acoustique des bancs présents est élevée (figure [19,](#page-34-3) [18](#page-34-2) et (tableau [3.6\)](#page-35-2)). La relation de l'aire avec la biomasse, si elle existe, est moins bien moins marquée que pour le sV (tableau [3.6\)](#page-35-1), les bancs exceptionnels présentent des biomasses importantes mais ils sont rares. Les biomasses de l'ESDU dépendent donc principalement de la densité des bancs et de leur nombre et moins de leurs tailles.

<span id="page-35-1"></span>TABLE 9 – Résultat de l'ANOVA uni-varié du log de l'aire en fonction des classes de biomasses par ESDU.  $R^2 = 0.01103$ 

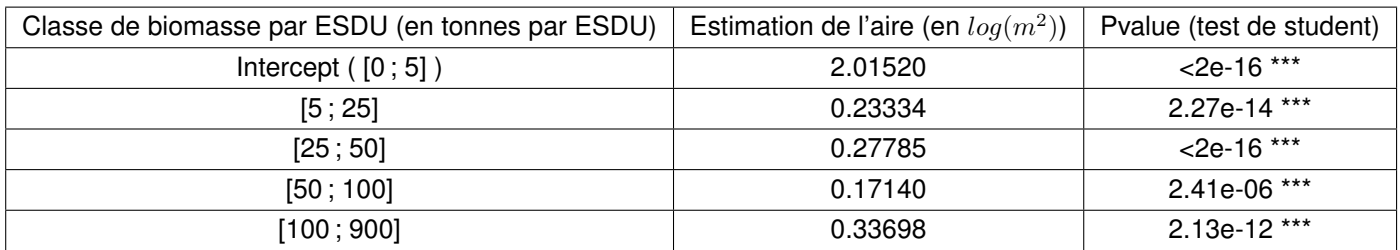

<span id="page-35-2"></span>TABLE 10 – Résultat de l'ANOVA uni-varié du Sv en fonction des classes de biomasses par **ESDU.**  $R^2 = 0.1011$ 

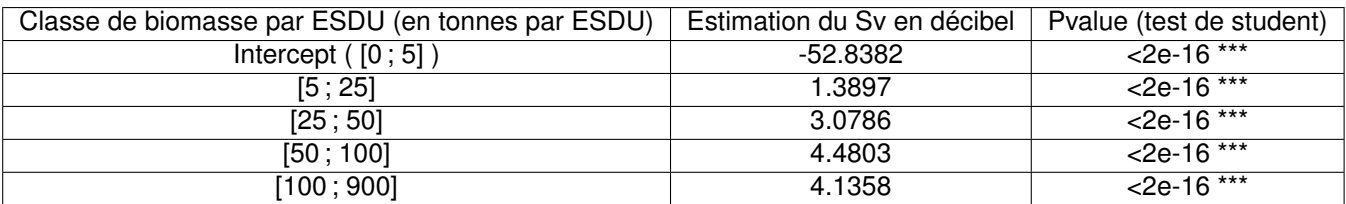

## <span id="page-35-0"></span>**3.7 Effet de l'exploitation**

On observe sur la figure [20](#page-36-0) (a) que les 10% des bancs les plus grands sont corrélés principalement aux couples : "F :moyen SSB :moyen", "F :faible SSB :faible" et plus faiblement au couple "F :moyen SSB :élevé". Lorsque l'on se penche sur l'influence du taux d'exploitation et de la biomasse ( figur[e20](#page-36-0) (b) et (c)), on peut voir qu'un fort taux de biomasse est plutôt corrélé à des aires de bancs faibles, alors qu'un taux d'exploitation moyen ou faible est fortement corrélé à des bancs d'aires importantes. Il semble ainsi qu'un taux d'exploitation faible ou moyen entraine une plus grande occurrence de bancs de grandes tailles qu'un taux d'exploitation élevé. Il convient de noter l'influence importante de l'année 2010, 1ère année de reprise de la pêche ((figure [20](#page-36-0) (d)).

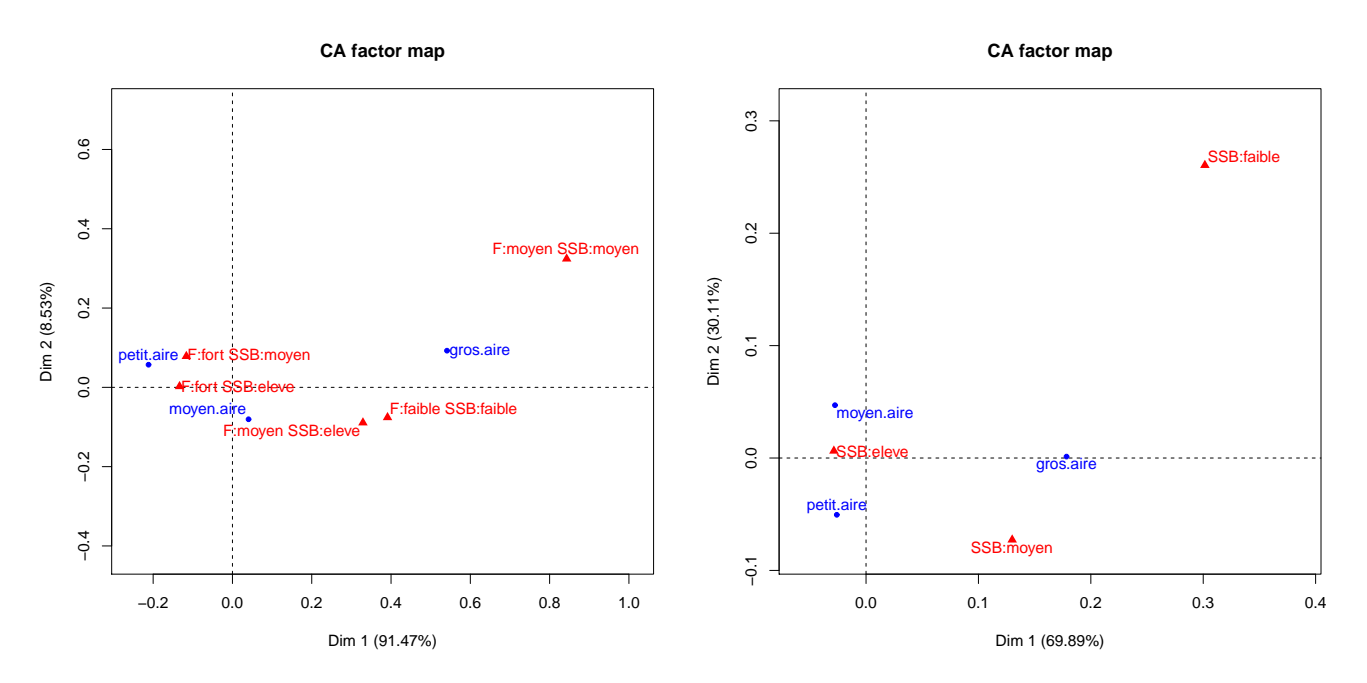

(a) AFC entre la combinaison biomasse total/taux d'ex-(b) AFC entre la biomasse total et les classes d'aire de ploitation et les classes d'aire de bancs bancs

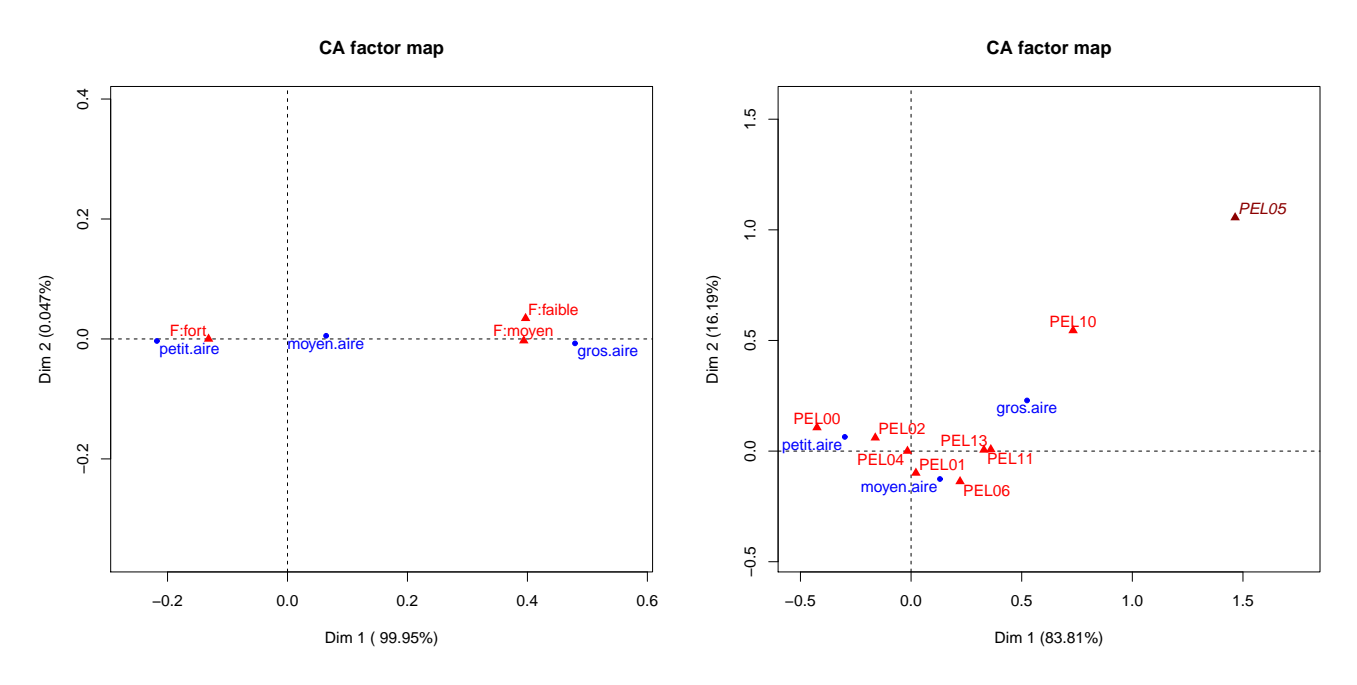

(c) AFC entre le taux d'exploitation et les classes d'aire (d) AFC entre les différentes campagnes PELGAS et les de bancs classes d'aire de bancs

<span id="page-36-0"></span>FIGURE 20 – AFC d'aire

Vu que nous nous intéresseront aux aires de bancs exceptionnels et non à la moyenne de l'aire, une ANOVA n'est pas pertinente, seules les analyses factorielles permettre d'étudier cet effet.

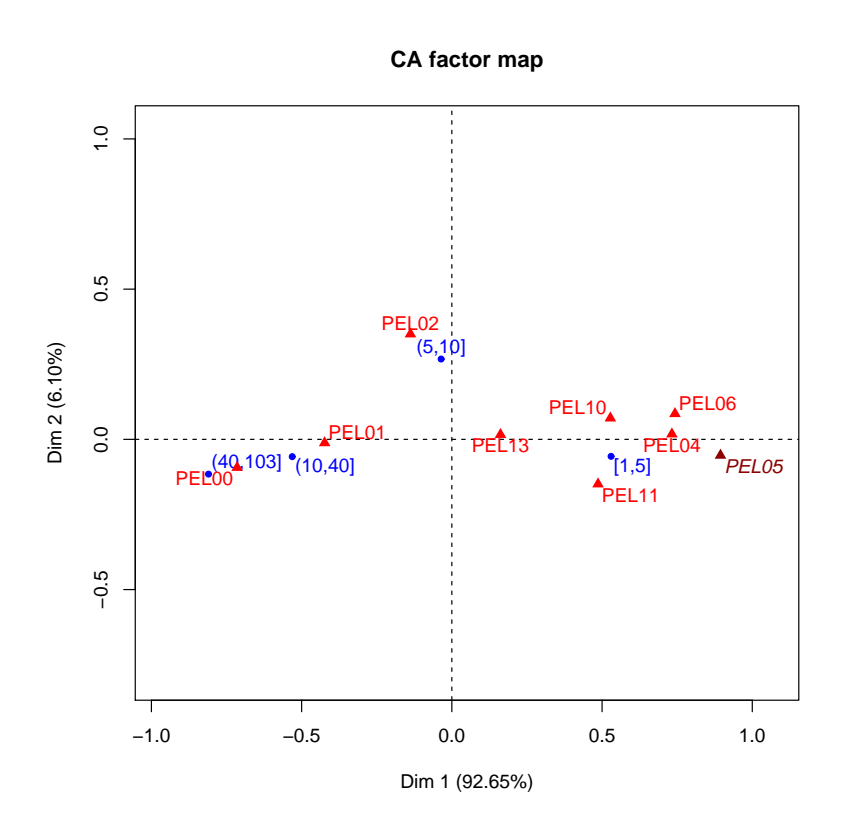

<span id="page-37-2"></span>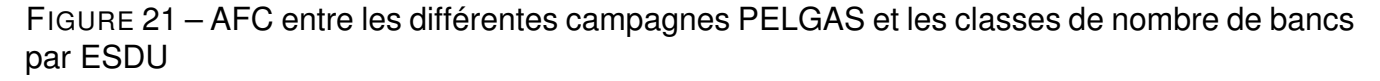

Au début de la série temporelle, il y a beaucoup de bancs par ESDU mais peu de bancs de grandes tailles (figure [21\)](#page-37-2). A contrario, à la fin de la série temporelle, beaucoup de bancs de grandes tailles sont observés mais peu de bancs par ESDU. Les ESDU riches en bancs sont donc corrélés avec des biomasses élevées et des taux d'exploitation élevés.

## <span id="page-37-0"></span>**4 Discussion**

Nous avons montré que plusieurs facteurs ont des effets sur les bancs. Chez l'anchois, les bancs présentent ainsi une grande variabilité de morphologie, densité ou de position dans la colonne d'eau.

### <span id="page-37-1"></span>**4.1 Le facteur "campagne"**

Une classification de l'effet des différents facteurs sur les paramètres de bancs à été effectué (procédure step-AIC, suivi d'ANOVA multivariés). Il apparait que le facteur expliquant le mieux les variations des paramètres de bancs est "l'année de campagne PELGAS". L'effet "campagne" regroupe sous les variations "inter-annuelle" les variations de la biomasse et du taux d'exploitation du stock, mais aussi les variations des paramètres de l'environnement (température, chlorophylle...).

Nous avons montrés par étude factorielle qu'un taux d'exploitation fort implique une quasiabsence de bancs de taille "exceptionnelle", quelque soit la biomasse. Ainsi un taux d'exploitation fort semble "forcer" les bancs à se désagréger en un grand nombre de bancs de petite taille. Une pêche soutenu semble pousser les anchois à rester en formation de petite taille. On observe de plus une opposition forte entre les années du début et de la fin de la série temporelle. Les premières sont caractérisées par un grand nombre de bancs par ESDU, peu de grands bancs, une forte biomasse et un fort taux d'exploitation. Les années de fin de série temporelle sont caractérisées par peu de bancs par ESDU et un taux de grands bancs importants, une forte biomasse et un taux d'exploitation plus faible.

Une modification de la taille des bancs entraine des variations dans l'accessibilité des bancs pour un métier donné. Par exemple, un senneur est plus efficace sur de grands bancs, tandis que les chalutiers sont plus efficaces sur des séries de petits bancs se suivant les uns les autres (Jacques Massé, communication personnelle). Il faut noter l'existence de l'accord bilatérale Français/Espagnole dit "d'Arcachon" (1989, reconduit chaque année) qui consiste, entre autre, à interdire le chalut pélagique au printemps, permettant au senneurs de travailler sur certaines structures qui seraient sans doute difficilement capturables si les chaluts pélagiques étaient en action. On peut ainsi poser la question de l'influence du chalut pélagique sur les tailles de bancs. Il serait intéressant d'étudier des données acoustiques de campagne antérieures à PELGAS avant l'usage du chalut pélagique sur l'anchois, mais il n'existe pas évidemment de données numériser de cette époque (années 70-80).

Les variations de paramètres de l'environnement n'ont pas été étudiées. Nous considérons que leurs effets seraient négligeables par rapport au variation de biomasse du stock, et ne font que participer au bruit d'une année à l'autre. Nous partons du principe qu'il n'y a pas eu de "shift" de l'écosystème, et que les paramètres de l'environnement n'ont pas d'effet confondu avec les variations de biomasse/taux d'exploitation.

### <span id="page-38-0"></span>**4.2 Effet de la sonde et de la zone**

Outre les variations inter-annuelles, c'est la sonde qui explique le mieux les variations des paramètres de bancs .

En résumé :

**Zone côtières** : Petit bancs très denses

**Plateau** : Grands Bancs, peu denses

**Large** : Très petit bancs, denses

Ces différences notables impliquent des comportements très différents en fonction de la position du banc dans la colonne d'eau, laissant présager des adaptations des bancs aux conditions bien spécifiques de chaque milieu [\(MacLennan and Simmonds, 2005\)](#page-44-5).

Sur toutes les zones étudiées, les bancs des zones côtières de Gironde sont très spécifiques. Il faut noter que c'est l'une des zones les plus riches en nutriments du golfe de Gascogne et c'est surtout la principale zone de ponte de l'anchois [\(Petitgas et al., 2011\)](#page-44-4). Ainsi c'est dans cette zone que la majorité de la biomasse d'anchois est concentrée [\(ICES, 2014\)](#page-44-1). Outre le comportement spécifique d'anchois en ponte qui pourrait jouer sur les paramètres de bancs, l'estuaire de Gironde est aussi l'une des zones les plus peuplées en "petits" anchois, encore juvéniles. Ceux-ci, plus petits, peuvent atteindre des densités plus importantes que des poissons plus vieux. De plus, il est bien connus que les anchois plus au large sont généralement plus grand que les anchois à la côtes. Il est ainsi possible que les différences de comportement du à la bathymétrie soit en partie dû aux tailles des anchois formant les bancs.

Il convient de noter que, à cause de l'évasement du cône acoustique, les bancs situés près du sondeur sont vus plus petits et plus denses que des bancs de taille et de densité équivalente plus profond. La différence de taille et de densité des bancs du large (situé généralement en surface) et des zones côtières par rapport aux bancs du plateau sont donc en partie dû à ce biais acoustique. Mais les différences sont trop significativement importantes pour être seulement dû à cet effet.

**Échantillonnage en surface** Les bancs de surface sont assez peu présents dans le jeu de données, alors que l'existence de pêcherie à la senne sur cette espèce laisse présager un grand nombre de bancs en surface (il faut noter que les senneurs profite de la remontée nycthémérale des anchois en pêchant essentiellement de nuit, alors que les campagnes ont lieu de jours). Il faut tenir compte de plusieurs effets :

• "L'angle mort" du sondeur : celui-ci est fixé sur la coque du navire, à environ 5-6m de profondeur. Tous les bancs au-dessus de cette profondeur ne peuvent donc être échantillonnés par le sondeur, les poissons, dérangés par le passage du navire peuvent soit fuir sur les côtés où ils ne seront pas échantillonnés, soit vers le fond, ou ils seront visibles par le sondeur.

- La forme conique du faisceau du sondeur : le faisceau est très resserré à proximité du transducteur, s'évasant en s'éloignant. Les bancs de surface ne sont donc pas facilement échantillonnés par le bateau, qui possède un petit volume d'échantillonnage à cette profondeur.
- Pour des raisons techniques, peu de chalutages en surface ont été effectués dans les premières années de campagne PELGAS, les bancs de surface échantillonnés du début de la série temporelle sont donc plus rares et moins représentatifs.

C'est pourquoi nous n'avons que peu étudié les bancs situés en surface contrairement aux des autres et nous avons préféré séparer les bancs en fonction de la sonde que de leur profondeur respective.

En terme d'évaluation de stocks, ces bancs de surface sont surveillés grâce à l'utilisation d'un sondeur horizontal. Celui-ci permet d'avoir une idée des bancs de surface présents de façon parallèle au navire et qui pourrais ne pas être détecté, ce qui produirais une sous-évaluation de la biomasse des bancs.

Interaction avec les autres espèces En présence de chinchard, les bancs d'anchois sont toujours situé au-dessus de ceux-ci. Ce comportement correspond à une séparation de la colonne d'eau entre les deux espèces. Ces observations confirment les hypothèses avancées par [Masse et al.](#page-44-9) [\(1996\)](#page-44-9).

#### <span id="page-40-0"></span>**4.2.1 JUVAGA**

Les juvéniles d'anchois sont, dans les stades les plus jeunes, répartis en "couche" plutôt qu'en "bancs" [\(Boyra et al., 2013\)](#page-44-10). Á la différences des bancs, ces "couches" sont peu denses, étendues, et surtout ne réagissant ni au passage du bateau, ni à la tombée de la nuit. L'un des objectifs de l'étude des données de JUVAGA était de suivre le développement des bancs de juvéniles et de leurs "apprentissage" de la formation en bancs au travers de l'évolution de leurs paramètres de bancs. Mais la méthode acoustique de l'intégration par bancs ne permet pas vraiment de séparer les "couches" des "bancs". Une couche donnée sera considérée comme un ensemble de petit bancs indépendants se suivant les uns les autres, et non une structure continue.

L'étude des données de JUVAGA a quand même permis de montrer deux résultats intéressants :

• En automne, les juvéniles sont très généralement situés en surface, alors que les adultes sont situé au fond. Les juvéniles ont ainsi un comportement bien différent des adultes, avec une opposition marquée entre poisson d'age 0 (les mélanges age 0/age 1), et les

poissons adultes d'age 1 et 2. Cette opposition est observable chez d'autres espèces de petits pélagiques, comme la sardine de la mer Egée [Tsagarakis et al.](#page-45-2) [\(2012\)](#page-45-2).

• Si il y a une opposition de comportement entre les adultes et les juvéniles dans JUVAGA, il n'y a pas de différence notable entre les bancs des adultes de PELGAS et de JUVAGA. En automne les anchois n'ont pas de comportements différents par rapport au printemps.

Dans le travail effectué sur JUVAGA, seul deux années ont été échantillonnées. Celle-ci sont situées à uniquement deux ans d'intervalle et correspondent à la périodes d'effondrement du stock de l'anchois. Vu l'importance du facteur "année de campagne" sur les paramètres de bancs, ces conditions d'échantillonnages sont limitantes sur la pertinence des conclusions de nos analyses. Elles correspondent à deux années particulières du point de vue de l'état de santé du stock et sont difficilement généralisables aux autres années de la série temporelle. Toutefois les campagnes JUVENA qui se poursuivent actuellement [\(Boyra et al., 2013\)](#page-44-10) semblent confirmer ces observations.

### <span id="page-41-0"></span>**4.3 Limitation**

#### <span id="page-41-1"></span>**4.3.1 Acoustique**

L'utilisation de l'outil acoustique implique un certain nombre de limitations inhérentes à celleci. En acoustique, on part du principe que chaque banc observé sur l'échogramme peut être rattacher à un chalutage dit de référence, qui implique une pêche sur des structures d'apparences similaires. Il est important de noter que ainsi, il est possible que des bancs observés sur l'échogramme ne soit pas échantillonnés par pêche, et ne soit pas attribués à la bonne / ou au bon groupes espèces. Si pour les besoins de l'évaluation de stock cette incertitude est prise en compte, dans le cadre de cette étude, où chaque banc est délimité séparément, il convient de tenir compte de cette incertitude.

**Indépendance des observations** la visualisation en 2D de l'échogramme dû à un sondeur mono-faisceau oblige à faire une hypothèse forte, que tous les bancs ont une forme régulière et qu'on les coupe par leur milieu. Les bancs étant des structures labiles, cette hypothèse est généralement fausse. De plus, tout les bancs étudiés sont analysés comme des observations indépendantes les unes des autres, alors que dans le cas de structures de bancs très irrégulières, un banc donné peut être détecté comme étant plusieurs bancs découpés par MOVIES.

Dans toutes nos études, nous avons mis le même "poids" à chaque banc, quelque soit sa biomasse. Ainsi les bancs de grandes tailles ne sont pas mis en avant dans le jeu de données, et sont vu comme des "outsiders" rares plutôt que comme de grandes accumulations de biomasse. Ce choix est une limitation dans les travaux concernant par exemple la biomasse par

ESDU. Lorsqu'un banc très gros est entouré de petit bancs, on ne tient pas assez compte du banc le plus gros, par rapport au nombre de petits bancs.

Le paramètres "élongation" a été étudié de la même façon que les autres paramètres de bancs. néanmoins, il ne présentais pas le même intérêt écologique que les autres, et a été écarté des résultats.

#### <span id="page-42-0"></span>**4.3.2 Échantillonnage**

Si nous avons déjà discuté du plan d'échantillonnage de JUVAGA, celui de PELGAS est particulièrement exhaustif. Mais il est d'abord adapté à l'évaluation de la biomasse de l'anchois et des autres petits pélagiques, et non à l'étude des bancs.

Plusieurs informations, pourtant collectées pendant la campagne, n'ont pas été intégrées au jeu de données pour des raisons techniques et de temps. Cela concerne notamment les tailles d'anchois pendant la campagne PELGAS, ou les données hydrologiques.

#### <span id="page-42-1"></span>**4.3.3 Puissance des tests**

Pourquoi cette méthodologie statistique ? Utiliser une AFC sur un tableau de contingence, suivi d'ANOVA uni-variée a le grand avantage d'être facile d'application sur tous les différents facteurs étudiés, claire pour le lecteur et fiables dans les resultats obtenus.

Mais ces deux méthodes ont leurs limites et leurs hypothèses. L'AFC est assez permissive du point de vu des hypothèses, elle va permettre d'observer les liaisons entre classes de facteurs et de paramètres de bancs. Mais si l'AFC va permettre de voir si deux modalités sont proches, elle est sensible au découpage en classe, et ne permet pas d'appréhender la significativité de la relation. L'ANOVA uni-variée permet, elle, d'étudier la significativité de l'effet d'un facteur sur la moyenne d'un paramètre. L'ANOVA se base par contre sur une distribution normale des individus. A la différence d'études pauvres en bancs comme étudié par Saunders [\(Saunders et al., 2013\)](#page-45-3) qui utilise donc des tests non paramétriques (comme le test de Kruskal-Wallis, mais celui-ci est bien moins informatif que l'ANOVA), le grand nombre de bancs permet d'avoir une distribution quasi normal des individus pour chaque paramètre (l'aire est par exemple étudiée en "log" pour normaliser sa distribution). L'absence de normalité des résidus de l'ANOVA (récurrent dans nos études) s'interprète comme étant dû à un ou plusieurs autres facteurs qui auraient aussi un effet sur le paramètre étudié. Notre étude ayant pour but d'identifier les tendances dans un contexte d'aide à la décision, plus que de construire un modèle de prédiction, cela ne pose pas nécessairement problème au vu de la grande variabilité des bancs.

## <span id="page-43-0"></span>**5 Conclusion et Perspectives**

Dans cette étude, nous avons utilisé des données acoustiques de campagnes historiques dans le but d'analyser l'évolution du comportement grégaire des poissons en fonction d'un certain nombre de facteurs. Malgré les imperfections du jeu de données nous avons ainsi pu obtenir des resultats intéressants, comme par exemple la relation entre le taux d'exploitation et la taille des bancs. Nous avons également mis en évidence des types d'agrégation différents en fonction de la position géographique ou bathymétrique des bancs. Des données plus exhaustives nous auraient peut être permis de mieux observer l'apprentissage comportemental des juvéniles d'anchois lors de leurs passages au stade adulte.

Cette étude des bancs montre que l'approche dite "experte" d'identification des écho-traces pourrait être améliorée, notamment par une automatisation de l'identification en tenant compte des effets des facteurs ici mis en évidence.

Si nous avons pu montrer qu'une étude de ce type est possible, il reste de nombreuses pistes à explorer, notamment l'influence de la taille des anchois et des paramètres hydrologiques sur la morphologie des bancs. De plus, il serait possible d'étudier l'agrégation à une échelle plus vaste en s'intéressant non plus à chaque banc isolé, mais aux assemblages de bancs. Chacun de ces assemblages constitue probablement une entité caractéristique d'une espèces ou d'un ensemble d'espèces dans un milieu physique, biologique et temporel donné. Il conviendrait donc à l'avenir de poursuivre ce type d'analyse en augmentant d'une part la quantité de données à explorer et en profitant d'autre part des nouvelles techniques disponibles tel que le sondeur multi-faisceaux, qui est maintenant de plus en plus utilisé lors des campagnes d'évaluation.

## **Références**

<span id="page-44-6"></span>Berger, L., Durand, C., and Marchalot, C. (2005). *Movies+ User Manual version 4.3*. Ifremer.

- <span id="page-44-10"></span>Boyra, G., MartÃnez, U., Cotano, U., Santos, M., Irigoien, X., and Uriarte, A. (2013). Acoustic surveys for juvenile anchovy in the bay of biscay : abundance estimate as an indicator of the next year's recruitment and spatial distribution patterns. *ICES Journal of Marine Science : Journal du Conseil*.
- <span id="page-44-0"></span>Diner, N. (2001). Correction on school geometry and density : approach based on acoustic image simulation. *Aquatic Living Resources*, 14(4) :211 – 222.
- <span id="page-44-2"></span>Diner, N. and Marchand, P. (1995). *Acoustique et pêche maritime*. Editions Quae.
- <span id="page-44-8"></span>Escofier, B. and Pages, J. (1998). *Analyses factorielles simples et multiples*. 2e CYCLE , ECOLES D'INGENIEURS. DUNOD.
- <span id="page-44-3"></span>Freon, P. and Misund, O. A. (1999). *Dynamics of Pelagic Fish Distribution and Behaviour : Effects on Fisheries and Stock Assessement*. Fishing News Books. Blackwell Science Ltd.
- <span id="page-44-1"></span>ICES (2014). Report of the working group on southern horse mackerel, anchovy and sardine (wghansa). Technical report, ICES, Copenhagen, Denmark.
- <span id="page-44-5"></span>MacLennan, D. and Simmonds, E. (2005). *Fisheries Acoustics*. Fish & Fisheries Series. CHAP-MAN & HALL.
- <span id="page-44-9"></span>Masse, J., Koutsikopoulos, C., and Patty, W. (1996). The structure and spatial distribution of pelagic fish schools in multispecies clusters : an acoustic study. *ICES Journal of Marine Science : Journal du Conseil*, 53(2) :155–160.
- <span id="page-44-4"></span>Petitgas, P., Masse, J., Huret, M., Duhamel, E., and Mathieu, D. (2011). Les populations ichtyologiques de petits  $p\tilde{A}$ Colagiques de la sous-r $\tilde{A}$ Corion marine des mers celtiques dcsmm/ei/mc. Technical report, Ministere de l'Ecologie, du Developpement Durable, des Transports et du Logement.
- <span id="page-44-7"></span>Reid, D., Scalabrin, C., Petitgas, P., Masse, J., Aukland, R., Carrera, P., and Georgakarakos, S. (2000). Standard protocols for the analysis of school based data from echo sounder surveys. *Fisheries Research*, 47 :125 – 136.
- <span id="page-44-11"></span>Remond, B. (2015). *Les couches diffusantes du golfe de Gascogne : caracterisation acoustique, composition specifique et distribution spatiale*. PhD thesis, Universite Pierre et Marie Curie.

<span id="page-45-1"></span>Saporta, G. (1990). *Probabilites Analyse des Donnees et Statistique*. Editions TECHNIP.

- <span id="page-45-3"></span>Saunders, R. A., Fielding, S., Thorpe, S. E., and Tarling, G. A. (2013). School characteristics of mesopelagic fish at south georgia. *Deep Sea Research Part I : Oceanographic Research Papers*, 81 :62 – 77.
- <span id="page-45-2"></span>Tsagarakis, K., Pyrounaki, M., Giannoulaki, M., Somarakis, S., and Machias, A. (2012). Ontogenetic shift in the schooling behaviour of sardines, sardina pilchardus. *Animal Behaviour*, 84(2) :437 – 443.
- <span id="page-45-0"></span>Weill, A., Scalabrin, C., and Diner, N. (1993). MOVIES-B : an acoustic detection description software. application to shoal species' classification. *Aquatic Living Resources 6.*, pages 255–267.

# <span id="page-46-0"></span>**A Évaluation de stock de l'anchois**

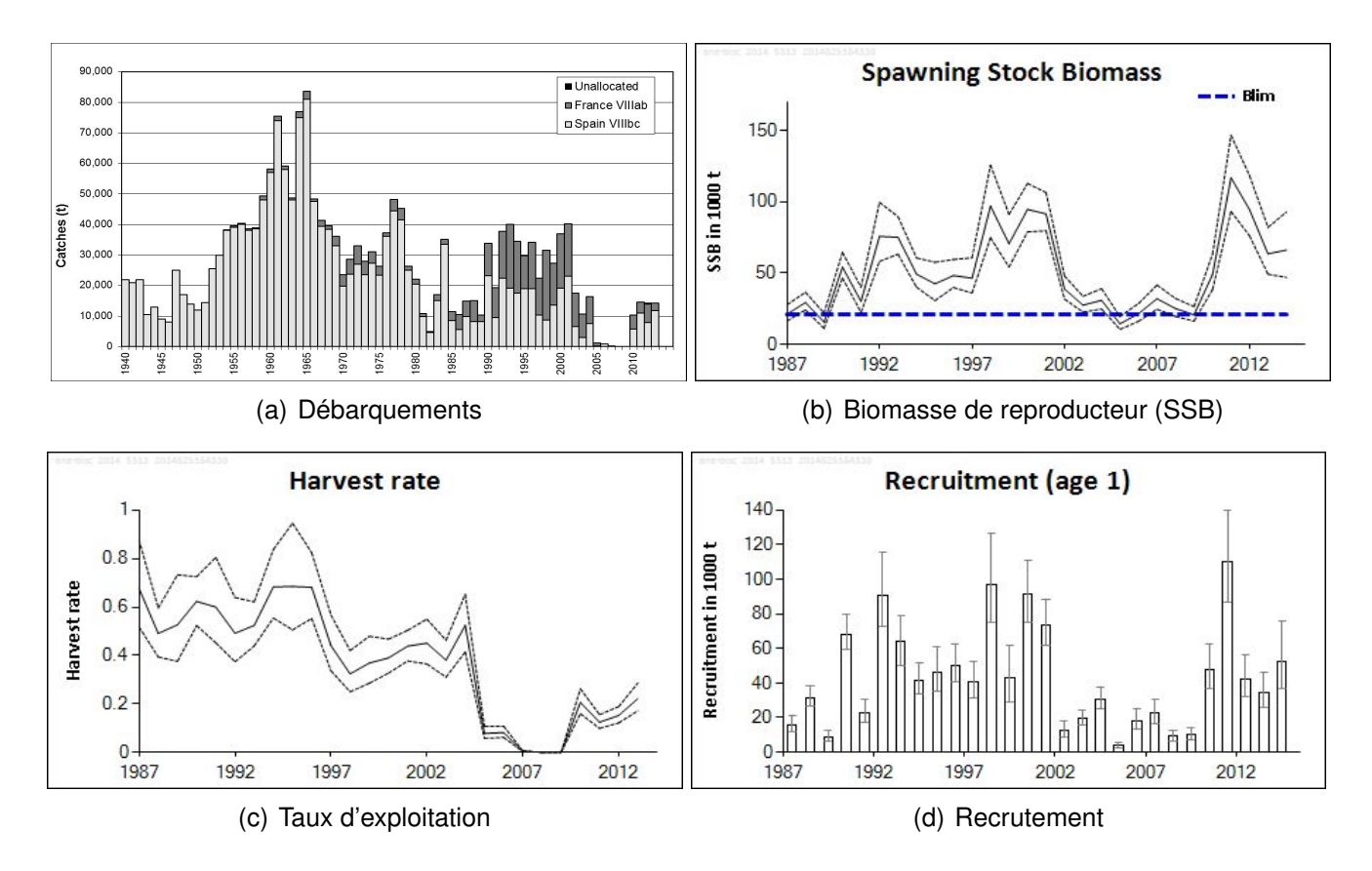

<span id="page-46-1"></span>FIGURE 22 – Tendances des débarquements, de la biomasse, du taux d'exploitation et du recrutement de l'anchois du le Golfe de Gascogne (Subarea VIII) [\(ICES, 2014\)](#page-44-1)

## <span id="page-47-0"></span>**B L'acoustique halieutique**

L'utilisation d'ondes sonores en mer remonte aux années 30 avec des applications variées telles que : la navigation (détection du fond), la défense (détection de sous-marins), la sismologie et bien sûr, l'acoustique halieutique. Celle-ci a pour but d'estimer l'abondance et la distribution des populations de poissons [MacLennan and Simmonds](#page-44-5) [\(2005\)](#page-44-5) et plus récemment du plancton [\(Remond, 2015\)](#page-44-11).

### <span id="page-47-1"></span>**B.1 Notion de Physique**

Un son est une onde de pression se déplaçant dans un milieu (figure [23\)](#page-47-2) . Si le milieu est homogène, l'onde sonore a une vitesse constante. Elle est caractérisée par :

- sa fréquence  $F$  mesurée en Hertz (Hz) : nombre de cycles par seconde
- sa longueur d'onde  $\lambda$  en mètre (m) : distance entre deux cycles successifs
- son amplitude  $A$  : mesure scalaire de la magnitude d'oscillation de l'onde
- sa vitesse dans un milieu donné (sa célérité)  $c$  : dans l'eau, elle varie entre 1450 et 1550  $m.s^{-1}$ , en fonction de la température, de la salinité et de la pression[\(MacLennan and](#page-44-5) [Simmonds, 2005\)](#page-44-5)

<span id="page-47-2"></span>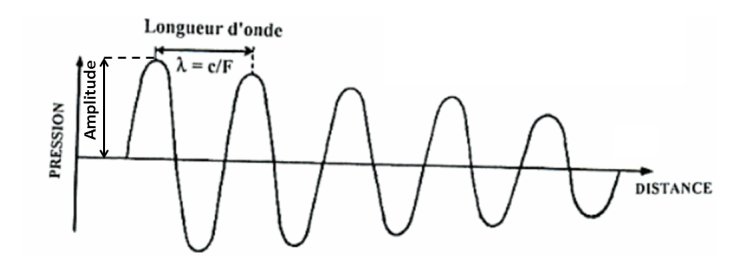

FIGURE 23 – Ondes sonores, [\(Diner and Marchand, 1995\)](#page-44-2)

L'onde sonore va être en partie réfléchie lorsque qu'elle rencontre une variation "d'impédance"[4](#page-4-0) acoustique dans la colonne d'eau. Plus la différence d'impédance entre la cible et le milieu est importante, plus la réflexion est forte. L'impédance dépend en grand partie de la densité de l'objet traversé, ainsi les matériaux plus denses (roche, acier...) et moins dense (aire...)

 $4$ (noté  $Z$ ) résistance du milieu au passage de l'onde. Dans le cas d'une onde plane (c.a.d. à grande distance de la source d'émission) :  $Z = \rho * c$  avec  $\rho$  la densité du milieu et c la célérité du son dans ce même milieu

que l'eau sont de bons réflecteurs. [\(Diner and Marchand, 1995\)](#page-44-2)

L'intervalle entre les impulsions acoustiques (pings), aussi appelé "cadence de tir", définit le nombre d'impulsions par unité de temps. Une cadence de tir rapide permet un échantillonnage plus détaillé de la colonne d'eau mais sur une moindre portée.

#### <span id="page-48-0"></span>**B.2 Application pour l'halieutique**

Par opposition au sonar, principalement utilisé horizontalement, un échosondeur est un ensemble transmetteur-récepteur-transducteur orienté verticalement avec un faisceau généralement fin. Si les premiers échosondeurs permettaient seulement de détecter le fond et la présence-absence de poissons. Ils fournissent maintenant des informations très variées sur l'écosystème marin et sur les bancs en particuliers et ce à une très grande variété d'échelle. [Weill et al.](#page-45-0) [\(1993\)](#page-45-0) [Berger et al.](#page-44-6) [\(2005\)](#page-44-6)

Le principe de fonctionnement d'un équipement de détection acoustique est simple : une courte impulsion sonore haute fréquence est émise dans l'eau à partir d'un transducteur. Lorsqu'elle rencontre une cible, une partie de l'énergie est réfléchie et parvient à l'enregistreur, par l'intermédiaire du transducteur. Le temps écoulé entre l'émission et la réception, l'énergie réfléchie et sa direction sont utilisés pour obtenir des informations sur la position de la cible, sa densité et sa forme. [Diner and Marchand](#page-44-2) [\(1995\)](#page-44-2)

### <span id="page-48-1"></span>**B.3 Écho-intégration**

La technique d'écho-intégration permet d'estimer la quantité de poissons présents à chaque instant sous le sondeu[rMacLennan and Simmonds](#page-44-5) [\(2005\)](#page-44-5). La quantité d'énergie reçue par le récepteur (à partir de l'onde émise) est transmise et amplifiée sous forme d'énergie électrique. L'énergie acoustique reçue est égale à l'intégrale de l'amplitude du voltage  $(v(t))$  au carré par rapport au temps :

$$
E_i = \int_{t_1}^{t_2} |v(t)|^2 dt
$$

 $E_i$  est appelé intégrale de l'écho. Dans la pratique, la densité de poissons est calculée à partir de la moyenne des  $E_i$  d'un grand nombre de transmissions. L'intervalle de temps est choisis en fonction de la couche de profondeur souhaitée[.MacLennan and Simmonds](#page-44-5) [\(2005\)](#page-44-5)

L'énergie acoustique reçue est d'abord exprimée sous forme d'un indice de réflexion de la section transversale de chaque cible, appelé  $\sigma_{bs}$  ("*backscattering cross-section*") et mesuré en  $m^2.$  La somme des  $\sigma_{bs}$  de toutes les cibles divisée par le volume (V) occupé par ces cibles est l'indice de réverbération de volume  $s_v$  ("*volume backscattering coefficient*") exprimé en  $m^{-1}$  :

$$
s_v = \sum \sigma_{bs}/V
$$

On utilise généralement les versions logarithmiques du  $s_v$  et du  $\sigma_{bs}$ :

• le  $S_v$ , défini comme l'indice de réverbération de volume moyen en dB par  $m^{-1}$  :

$$
S_v = 10\log_{10}(s_v)
$$

• le T S ("*Target Strength*"), défini comme l'indice de réflexion spécifique de chaque cible en dB par  $m^{-1}$  :

$$
TS = 10 \log_{10}(\sigma_{bs})
$$

L'intégrale de  $s_v$  calculée pour une couche de profondeur délimitée par les profondeurs  $z_1$  et  $z_2$  est nommée indice de réflexion surfacique  $s_a$  ("*area backscattering coefficient*"), mesuré en  $m^2.m^{-2}$ :

$$
s_a = \int_{z_1}^{z_2} s_v dz
$$

Le  $s_A$  est l'expression du  $s_a$  par mille nautique carré (ou NASC : "*Nautical Area Scattering* Coefficient") en  $m^2.mn^{-2}$  :

$$
s_A = 4\pi (1852)^2 s_a
$$

# <span id="page-50-0"></span>**C Clef taille-age JUVAGA**

|                |              |                         |                  | program                              |              |
|----------------|--------------|-------------------------|------------------|--------------------------------------|--------------|
| Taille         |              | Age 0 2003   Age 1 2003 |                  | Age 0 2005   Age 1 2005   Age 2 2005 |              |
| 6              | 1            | 0                       | 1                | 0                                    | 0            |
| 6.5            | $\mathbf{1}$ | $\boldsymbol{0}$        | $\mathbf{1}$     | 0                                    | $\mathbf 0$  |
| $\overline{7}$ | $\mathbf 1$  | 0                       | $\mathbf{1}$     | 0                                    | $\mathbf 0$  |
| 7.5            | $\mathbf 1$  | $\mathbf 0$             | $\mathbf{1}$     | 0                                    | $\mathbf 0$  |
| 8              | $\mathbf 1$  | $\mathbf 0$             | $\mathbf{1}$     | 0                                    | $\pmb{0}$    |
| 8.5            | $\mathbf 1$  | $\mathbf 0$             | $\mathbf{1}$     | 0                                    | $\mathbf 0$  |
| 9              | 1            | $\mathbf 0$             | 1                | 0                                    | $\mathbf 0$  |
| 9.5            | $\mathbf 1$  | $\mathbf 0$             | 1                | 0                                    | $\mathbf 0$  |
| 10             | 1            | 0                       | 1                | 0                                    | 0            |
| 10.5           | $\mathbf{1}$ | $\mathbf 0$             | 0.85             | 0.14                                 | $\mathbf 0$  |
| 11             | $\mathbf{1}$ | $\mathbf 0$             | 0.90             | 0.04                                 | 0.04         |
| 11.5           | $\mathbf{1}$ | $\mathbf 0$             | 0.84             | 0.16                                 | $\mathbf 0$  |
| 12             | $\mathbf{1}$ | $\boldsymbol{0}$        | 0.68             | 0.15                                 | 0.15         |
| 12.5           | $\mathbf{1}$ | 0                       | 0.84             | 0.14                                 | 0.04         |
| 13             | $\mathbf{1}$ | 0                       | 0.59             | 0.25                                 | 0.14         |
| 13.5           | $\mathbf{1}$ | 0                       | 0.58             | 0.25                                 | 0.16         |
| 14             | 0.95         | 0.05                    | 0.41             | 0.2                                  | 0.37         |
| 14.5           | 0.75         | 0.25                    | 0.37             | 0.29                                 | 0.33         |
| 15             | 0.66         | 0.34                    | 0.08             | 0.41                                 | 0.5          |
| 15.5           | 0            | 1                       | $\mathbf 0$      | 0.54                                 | 0.45         |
| 16             | $\mathbf 0$  | $\mathbf 1$             | $\mathbf 0$      | 0.75                                 | 0.25         |
| 16.5           | 0            | 1                       | $\mathbf 0$      | 0.61                                 | 0.38         |
| 17             | 0            | 1                       | $\boldsymbol{0}$ | 0.55                                 | 0.45         |
| 17.5           | 0            | 1                       | 0                | 0.69                                 | 0.30         |
| 18             | 0            | 1                       | $\mathbf 0$      | 0.60                                 | 0.40         |
| 18.5           | 0            | 1                       | $\mathbf 0$      | 0.12                                 | 0.87         |
| 19             | 0            | 1                       | $\mathbf 0$      | 0                                    | $\mathbf{1}$ |
| 19.5           | 0            | 1                       | $\mathbf 0$      | 0                                    | $\mathbf{1}$ |
| 20             |              |                         | $\mathbf 0$      | 0                                    | $\mathbf{1}$ |

<span id="page-50-1"></span>TABLE 11 – Clef taille-age de l'anchois pour les campagne JUVAGA 2003 et 2005